## **Storage with Ceph**  Scale-Out made easy

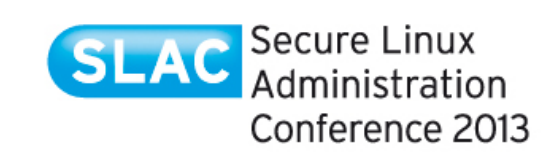

Martin Gerhard Loschwitz hostexol

© 2013 hastexo Professional Services GmbH. All rights reserved.

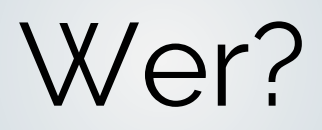

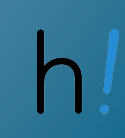

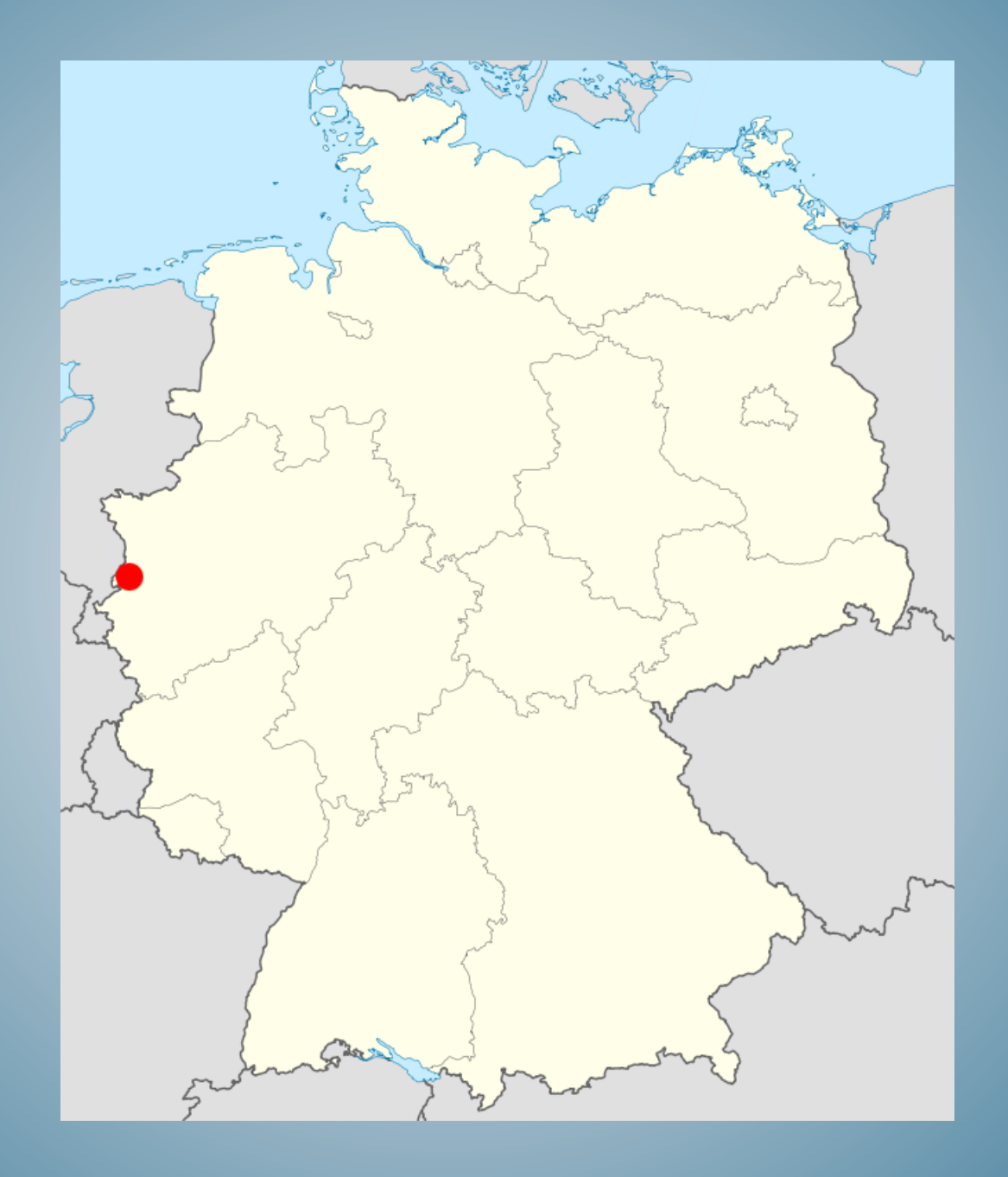

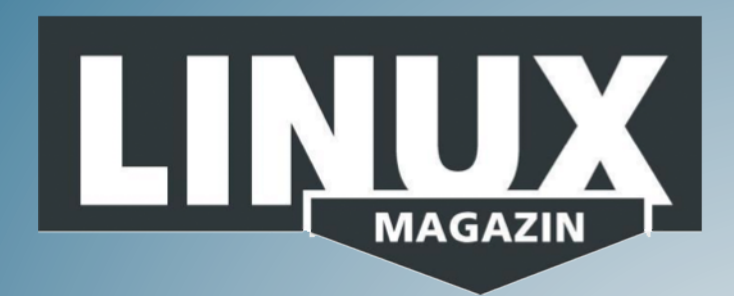

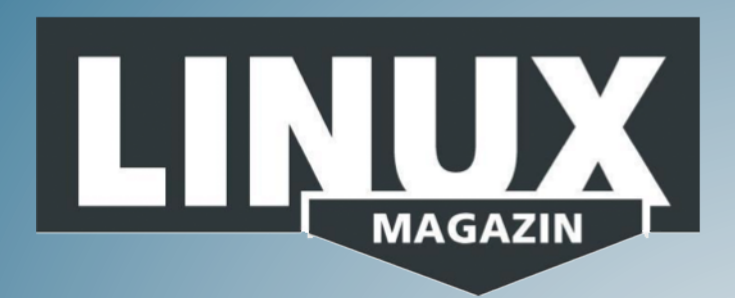

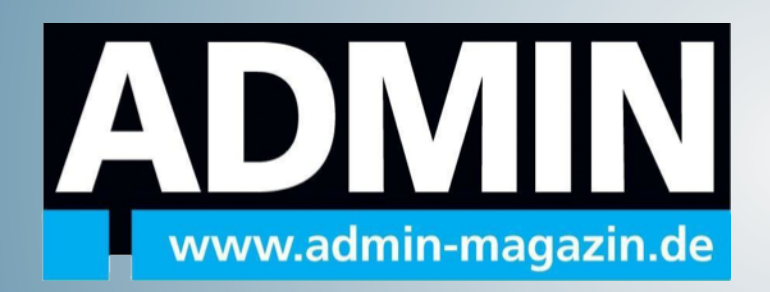

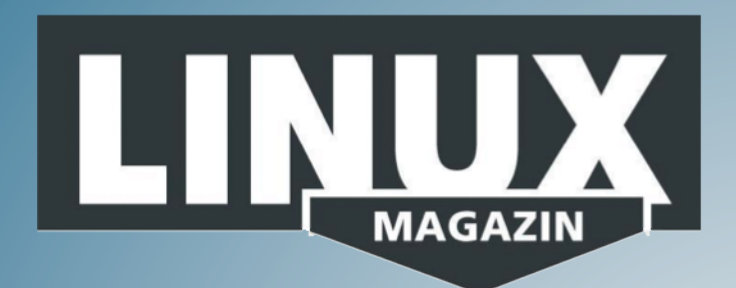

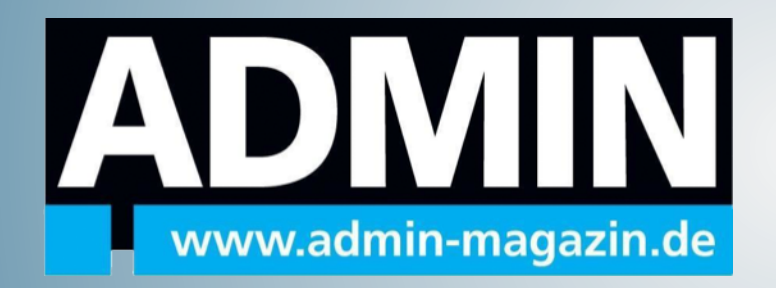

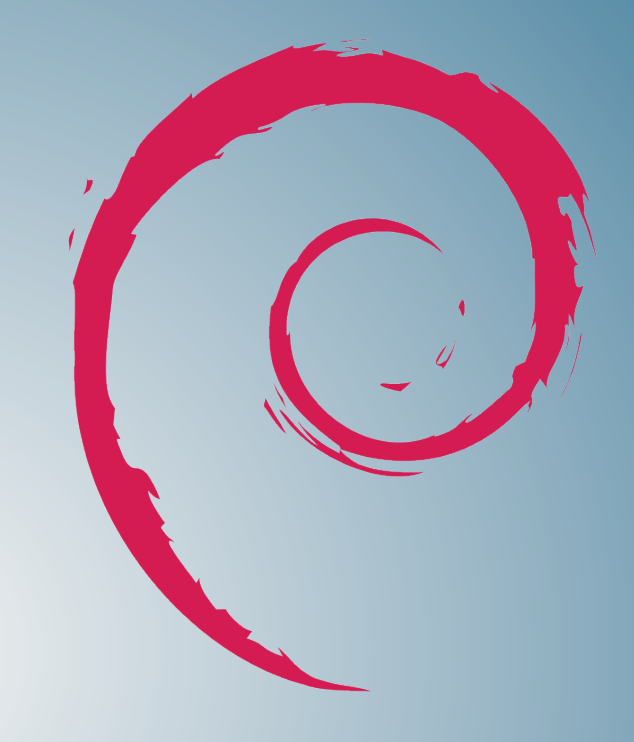

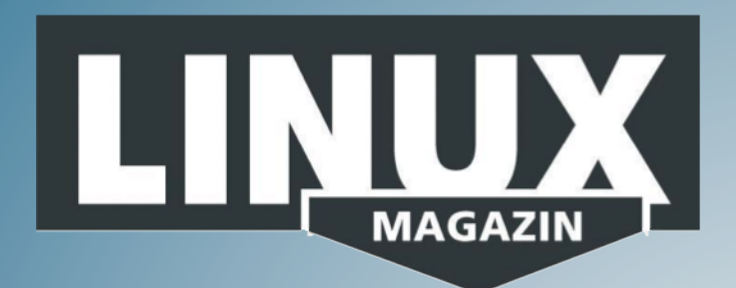

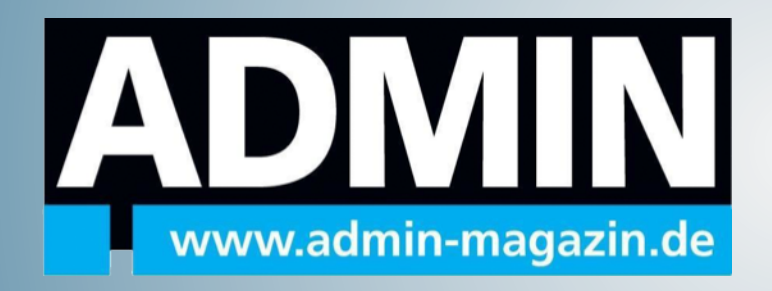

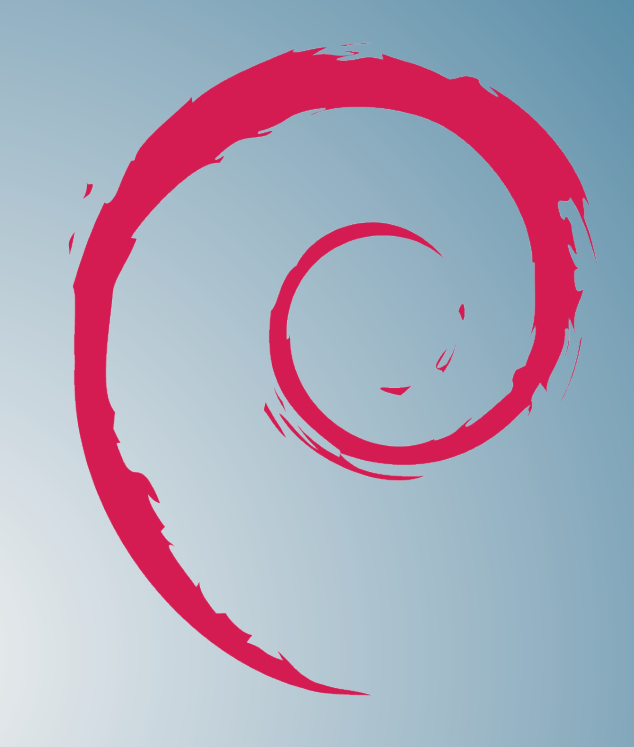

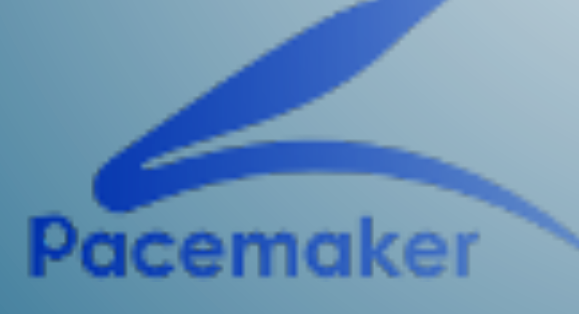

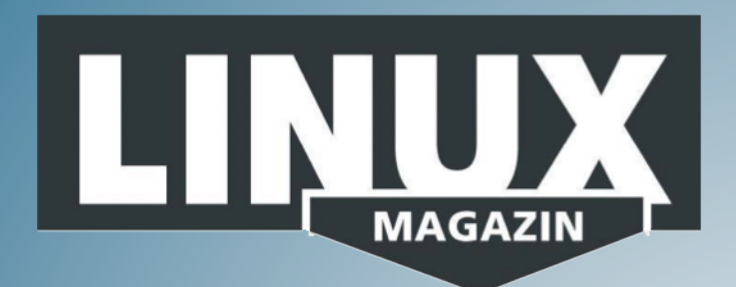

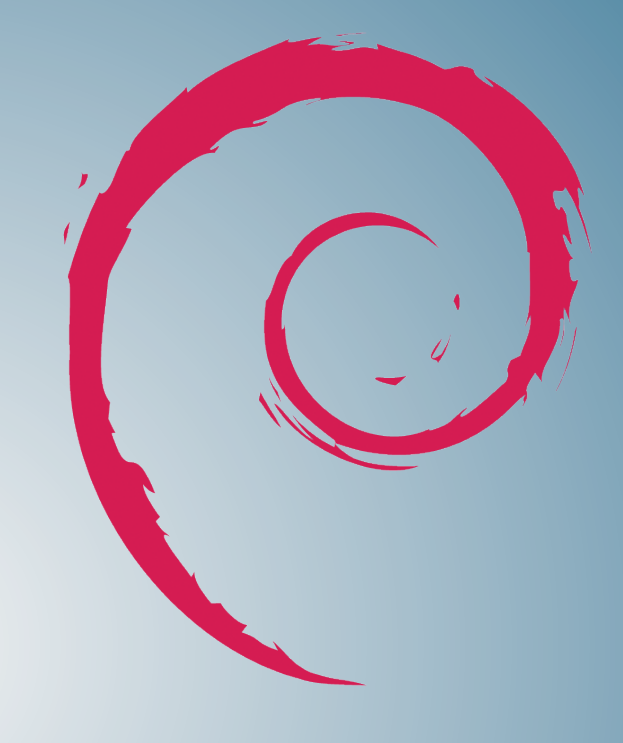

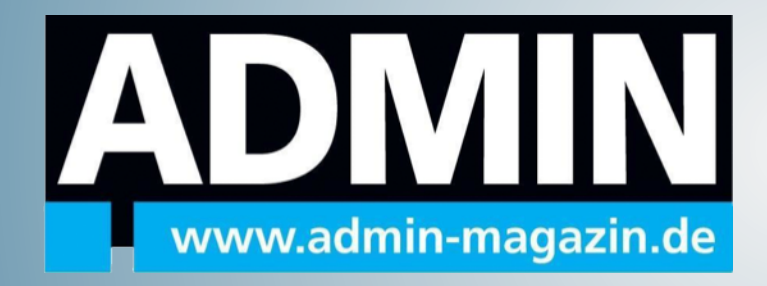

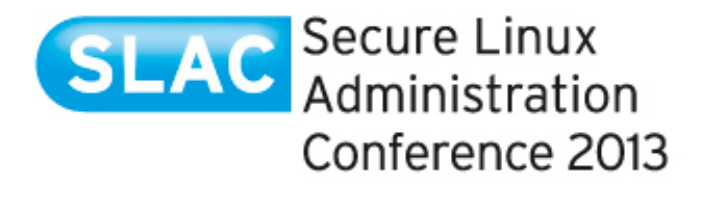

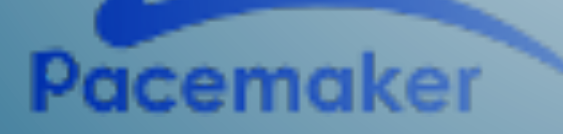

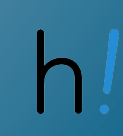

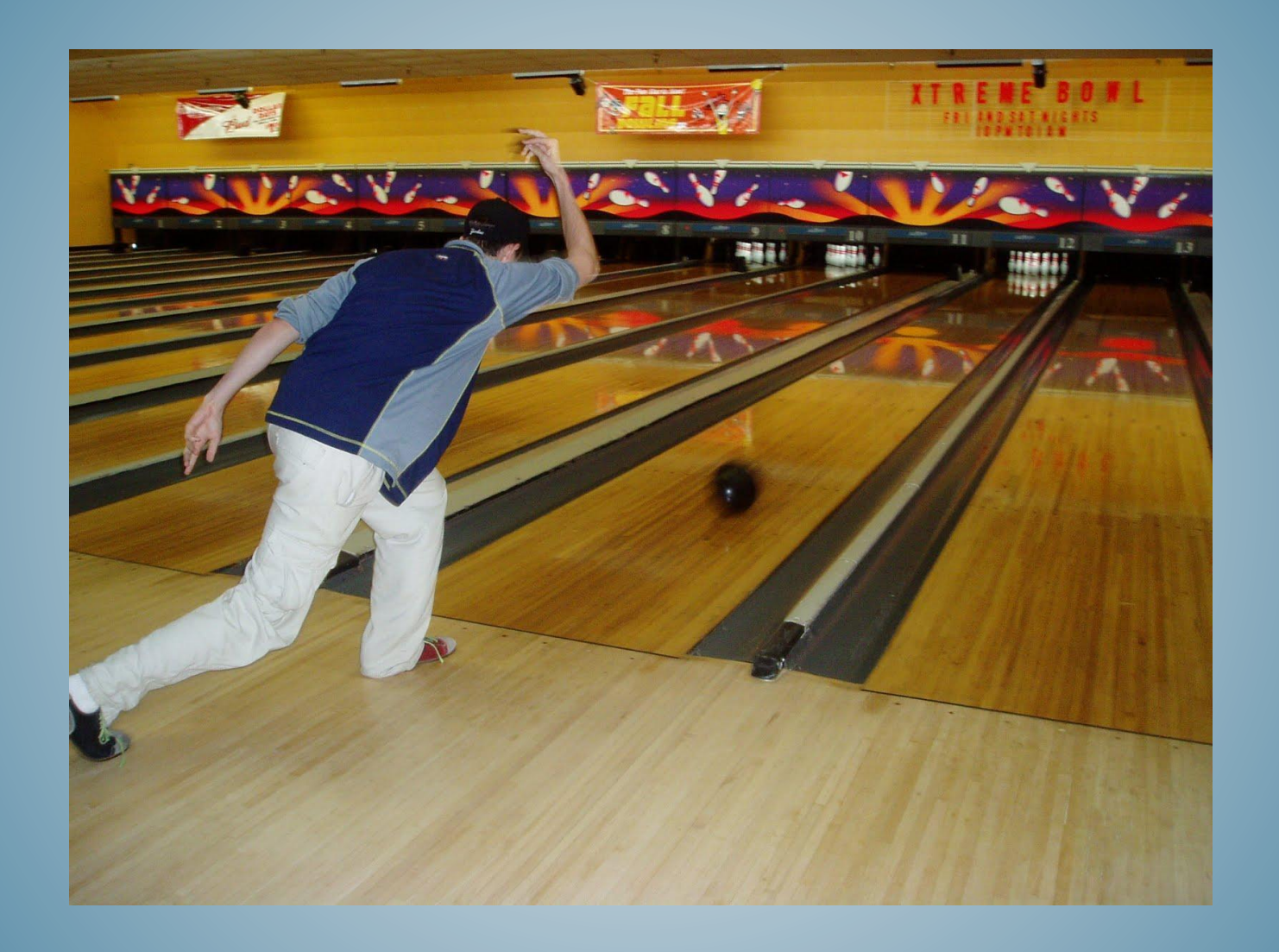

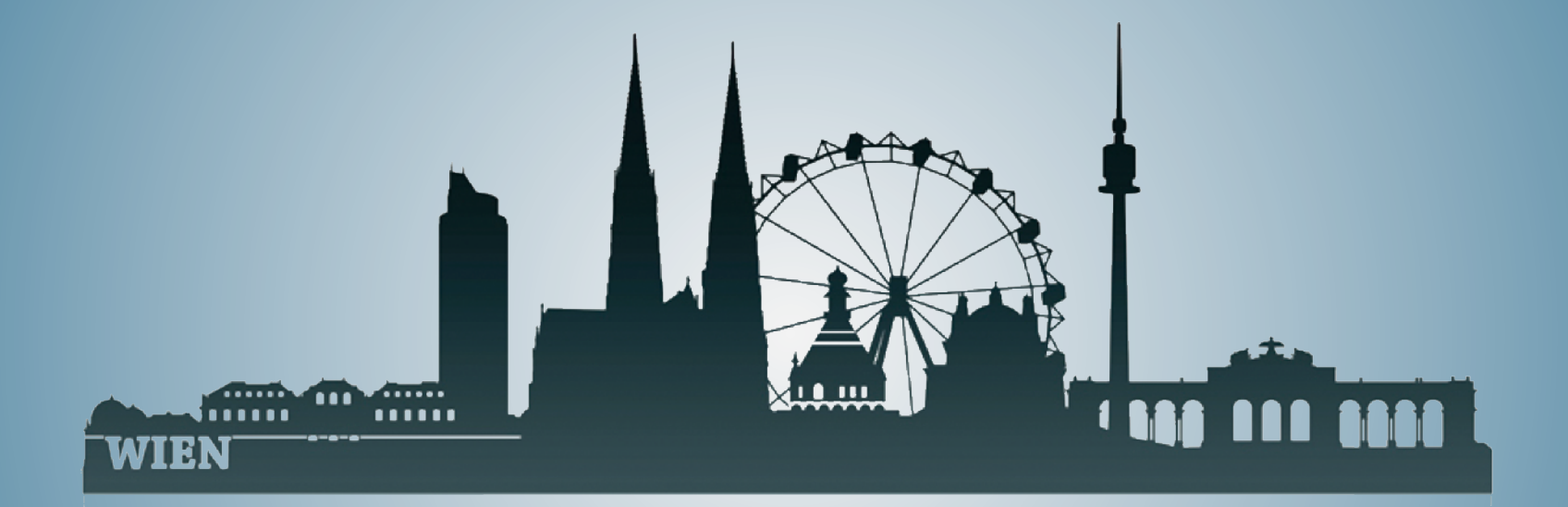

# hastexo!

#### Skalierbares Storage

#### 2 Arten der Skalierbarkeit

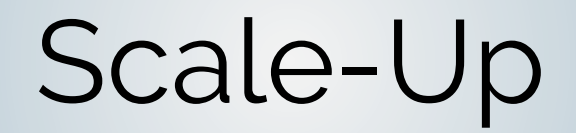

#### Scale-Up vorher:

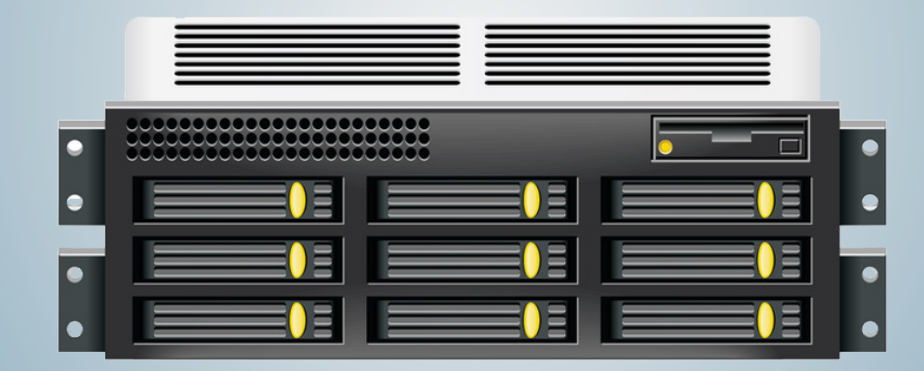

#### Scale-Up nachher:

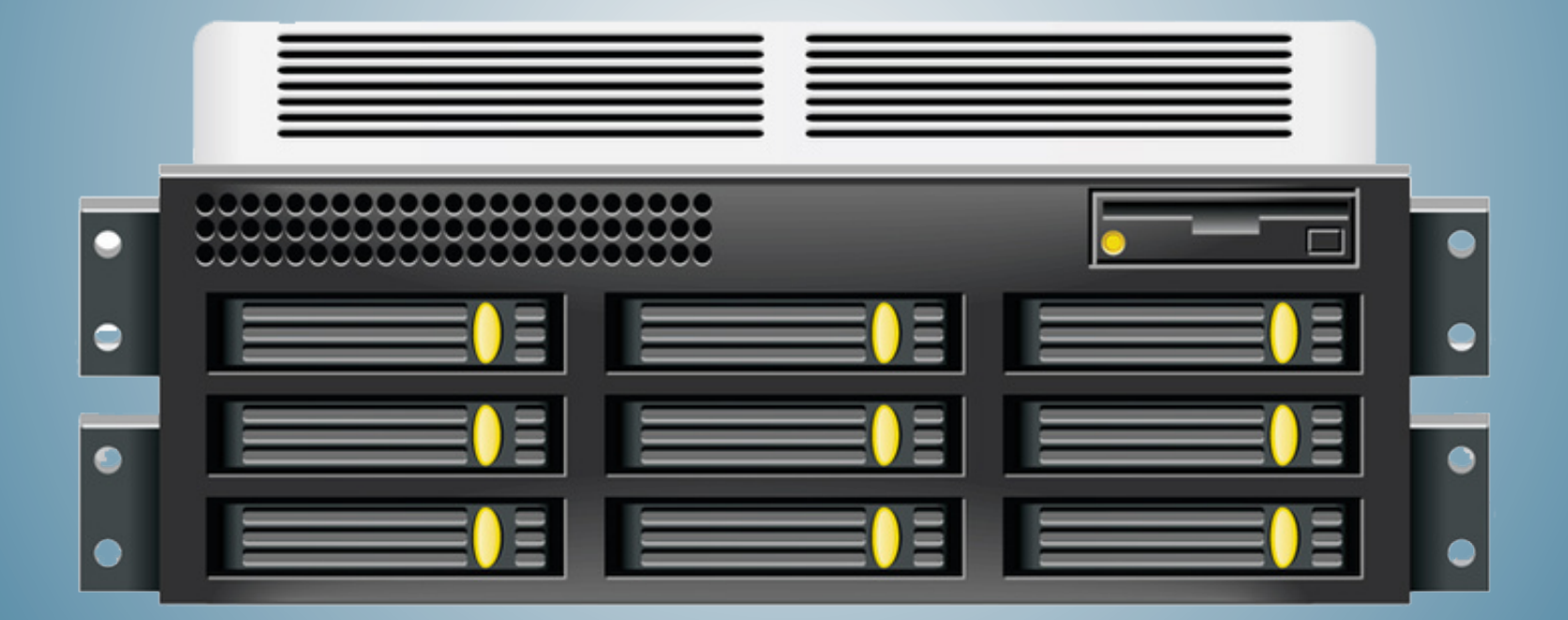

#### Scale-Up stößt schnell an seine **Grenzen**

#### Scale-Out

#### Scale-Out vorher:

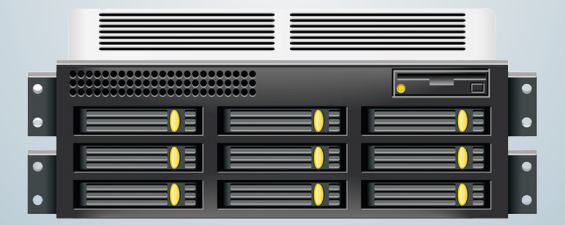

#### Scale-Out nachher:

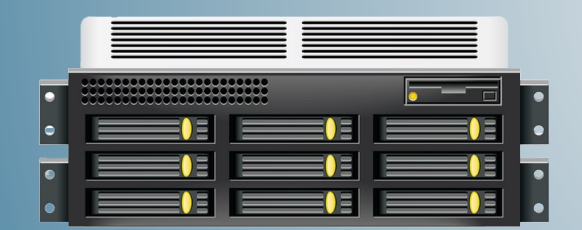

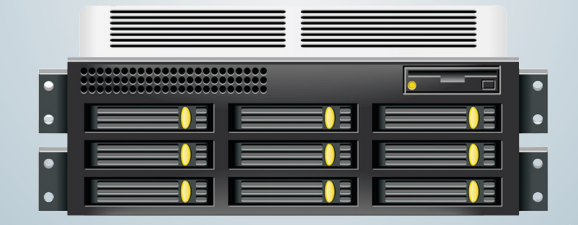

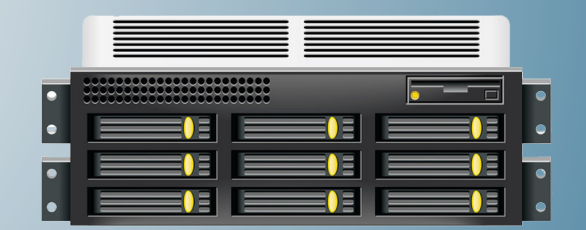

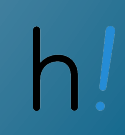

#### Scale-Out ist hip

#### **Webserver**

#### Datenbanken

### Storage? Meh.

#### Das Block-Problem

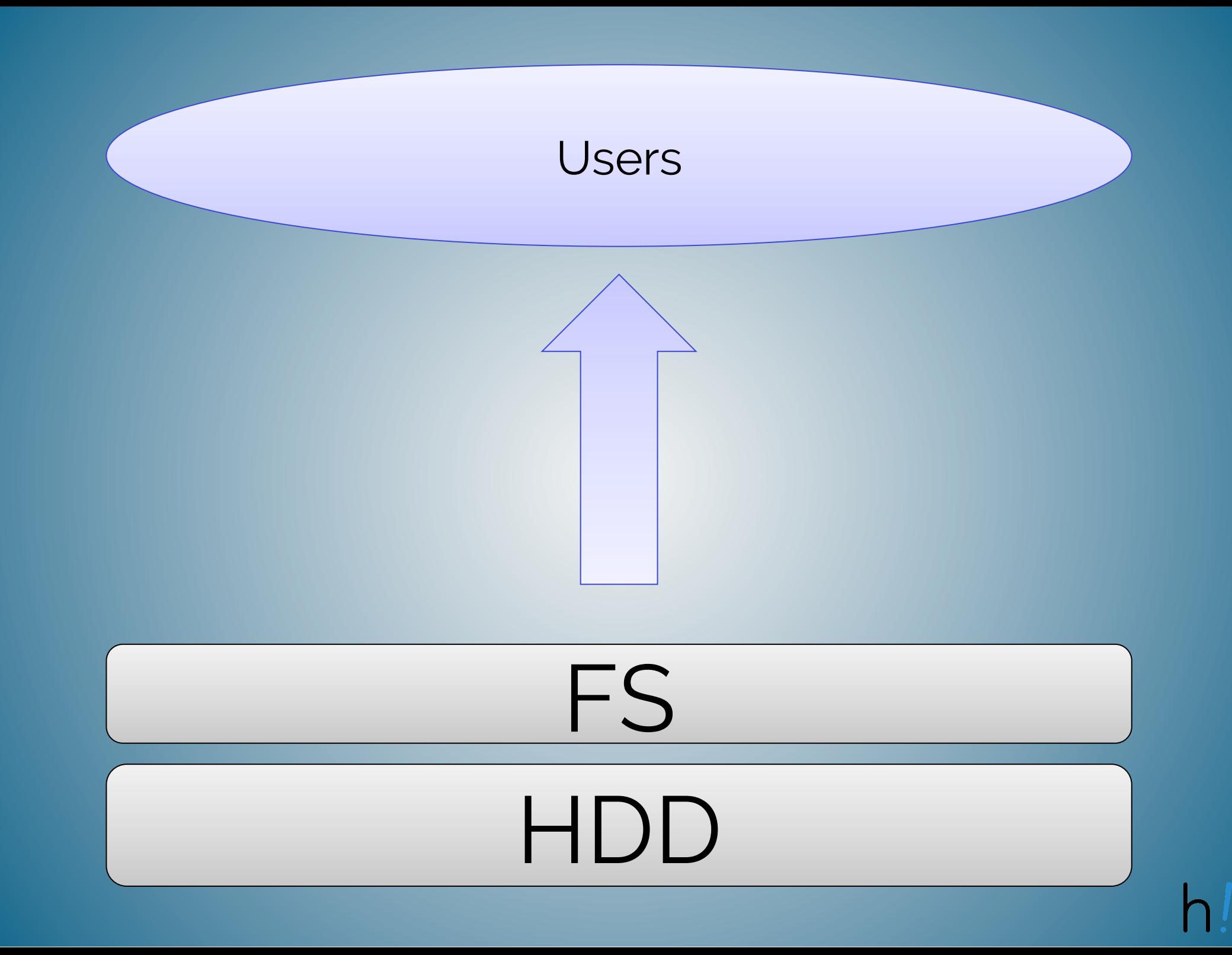

Mit Blöcken geht Scale-Out **nicht** vernünftig

#### Object Stores

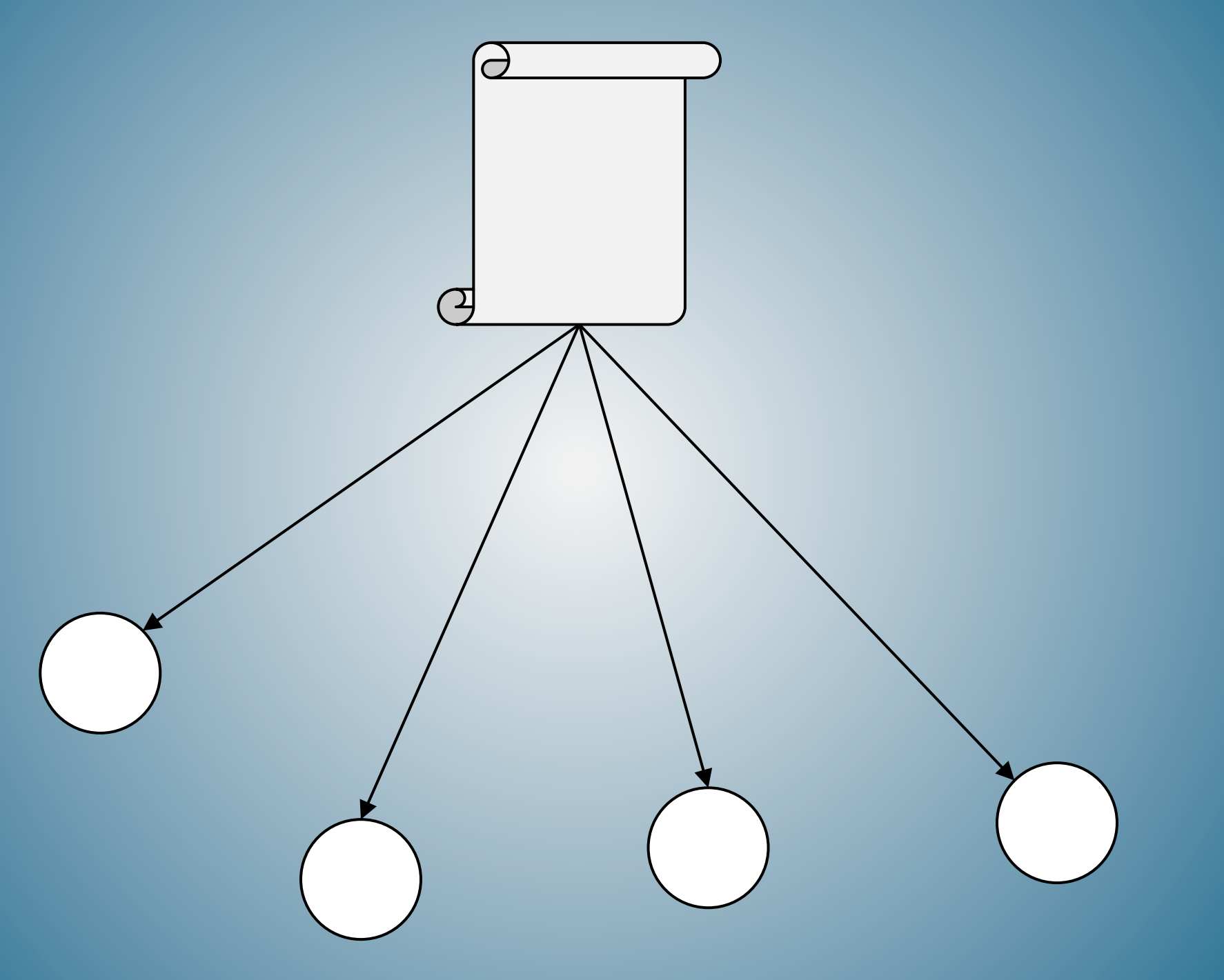

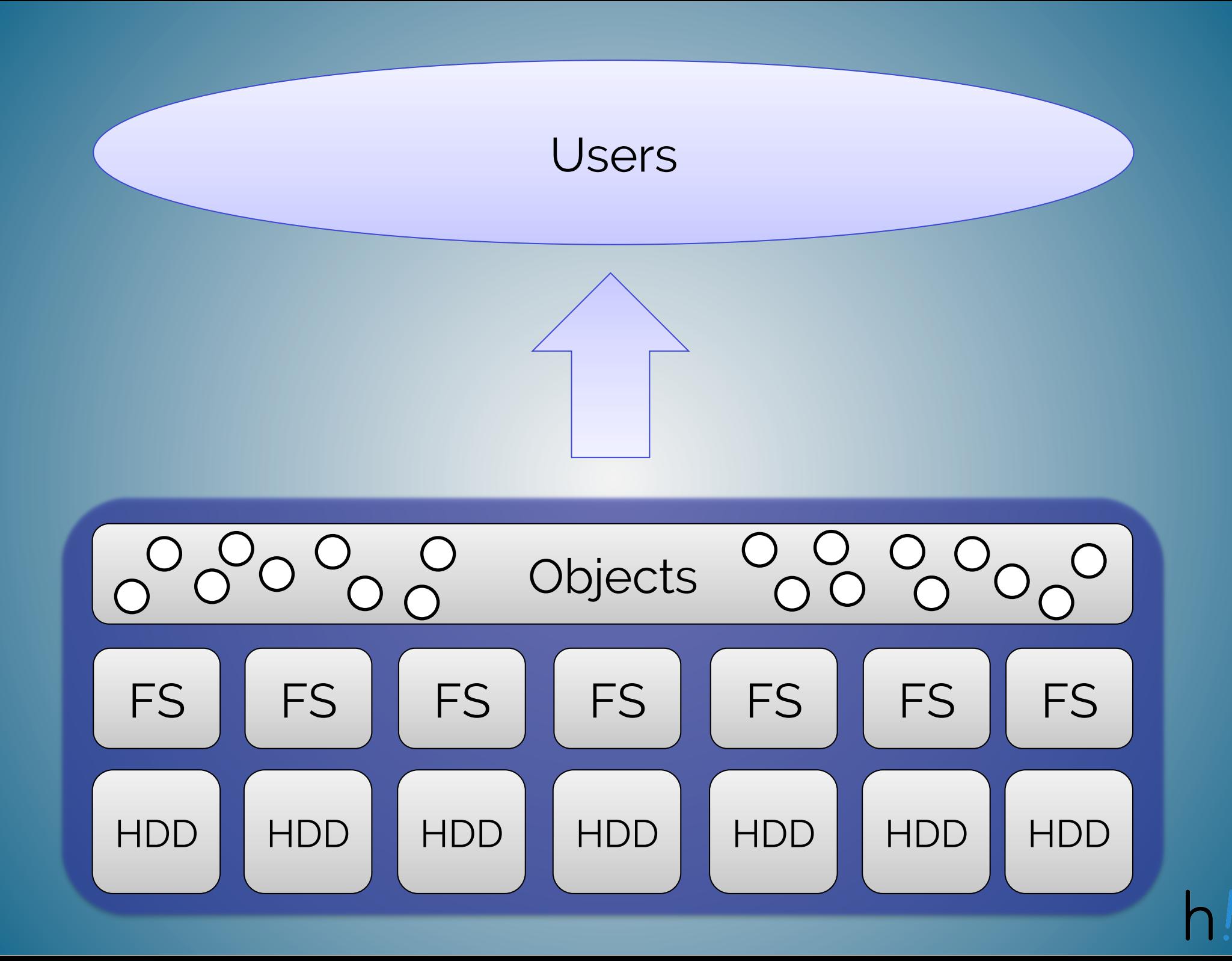

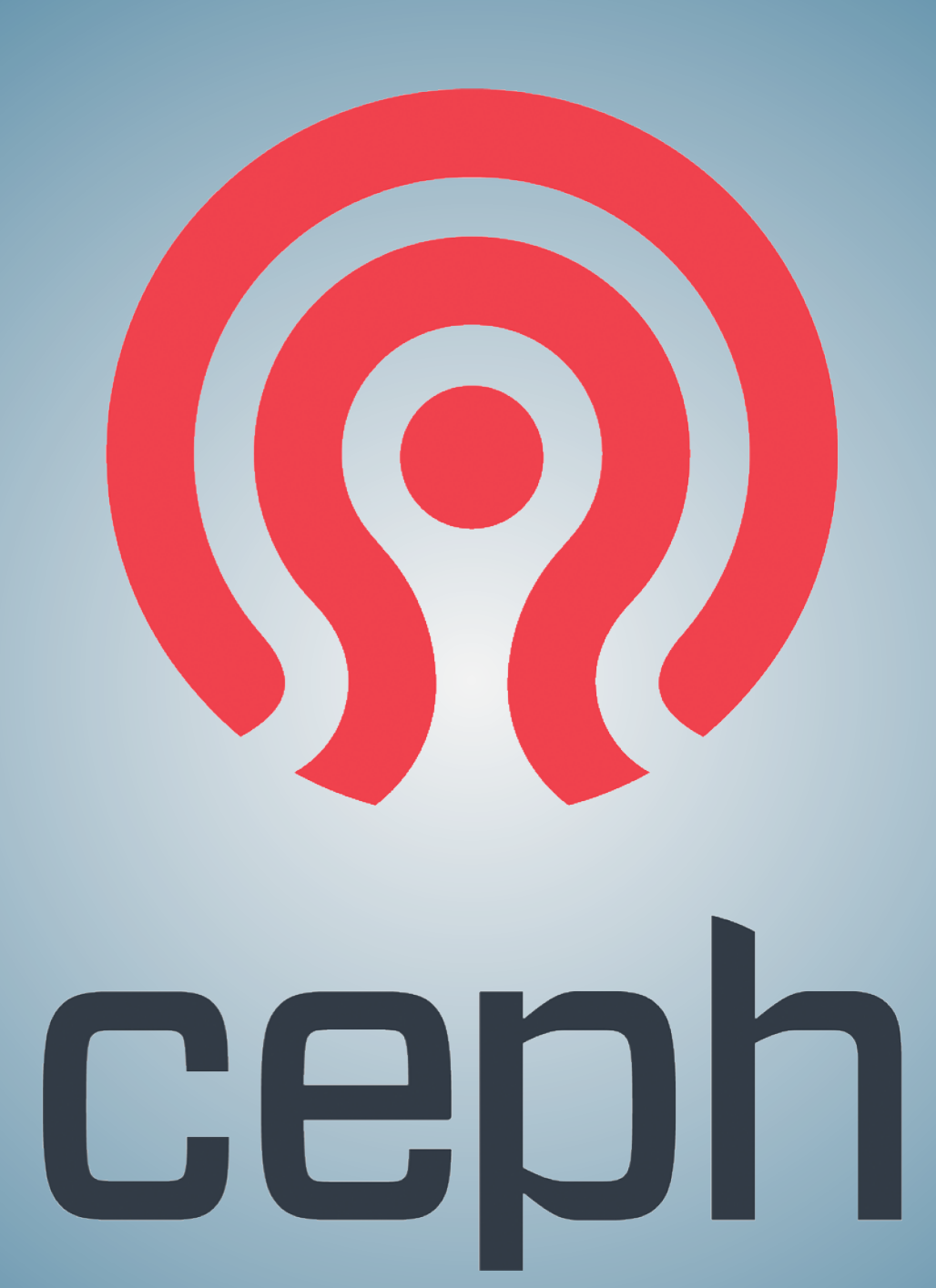

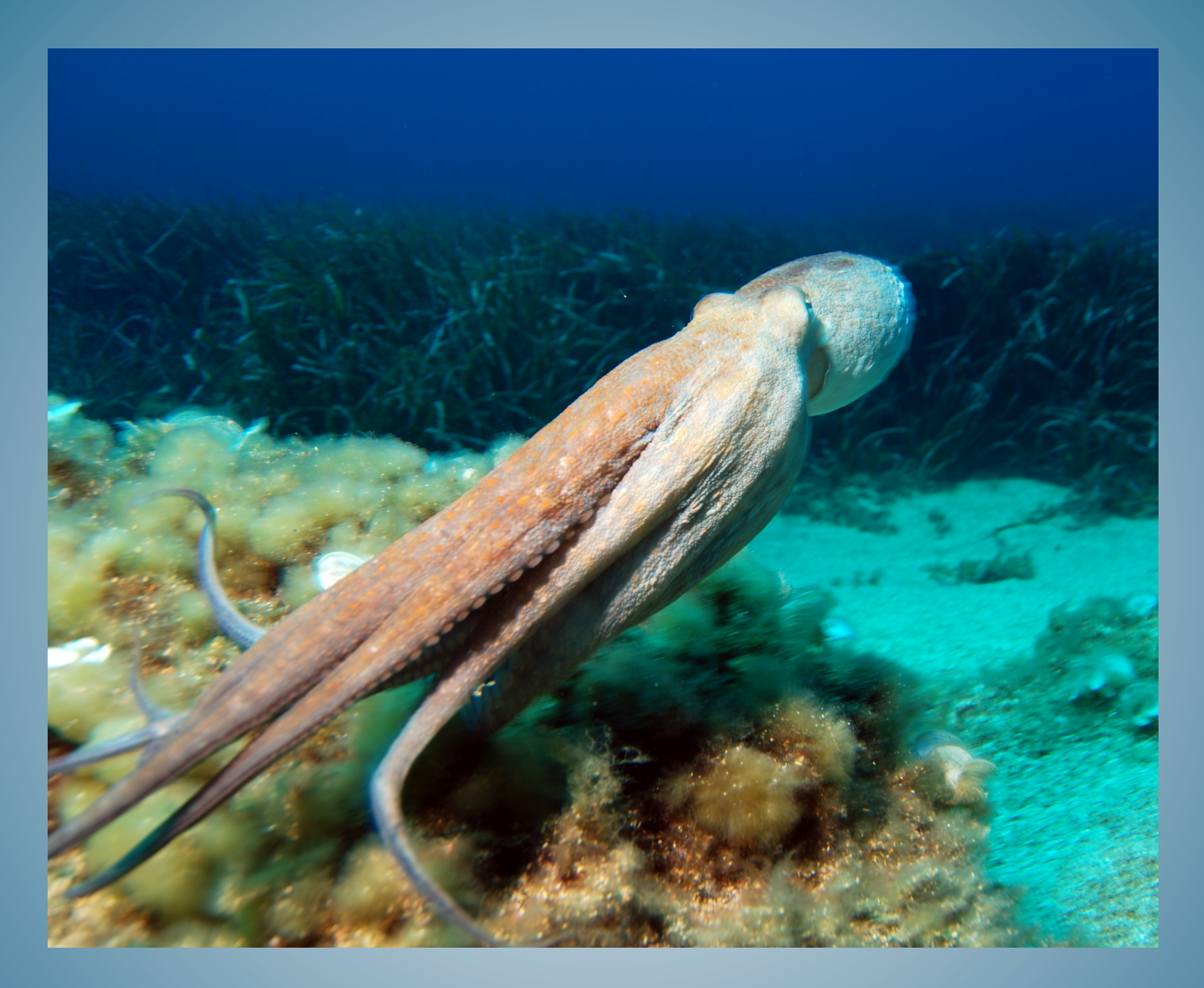

#### Cephalopod (Wikipedia, user Nhobgood)

#### Doktorarbeit von Sage Weil

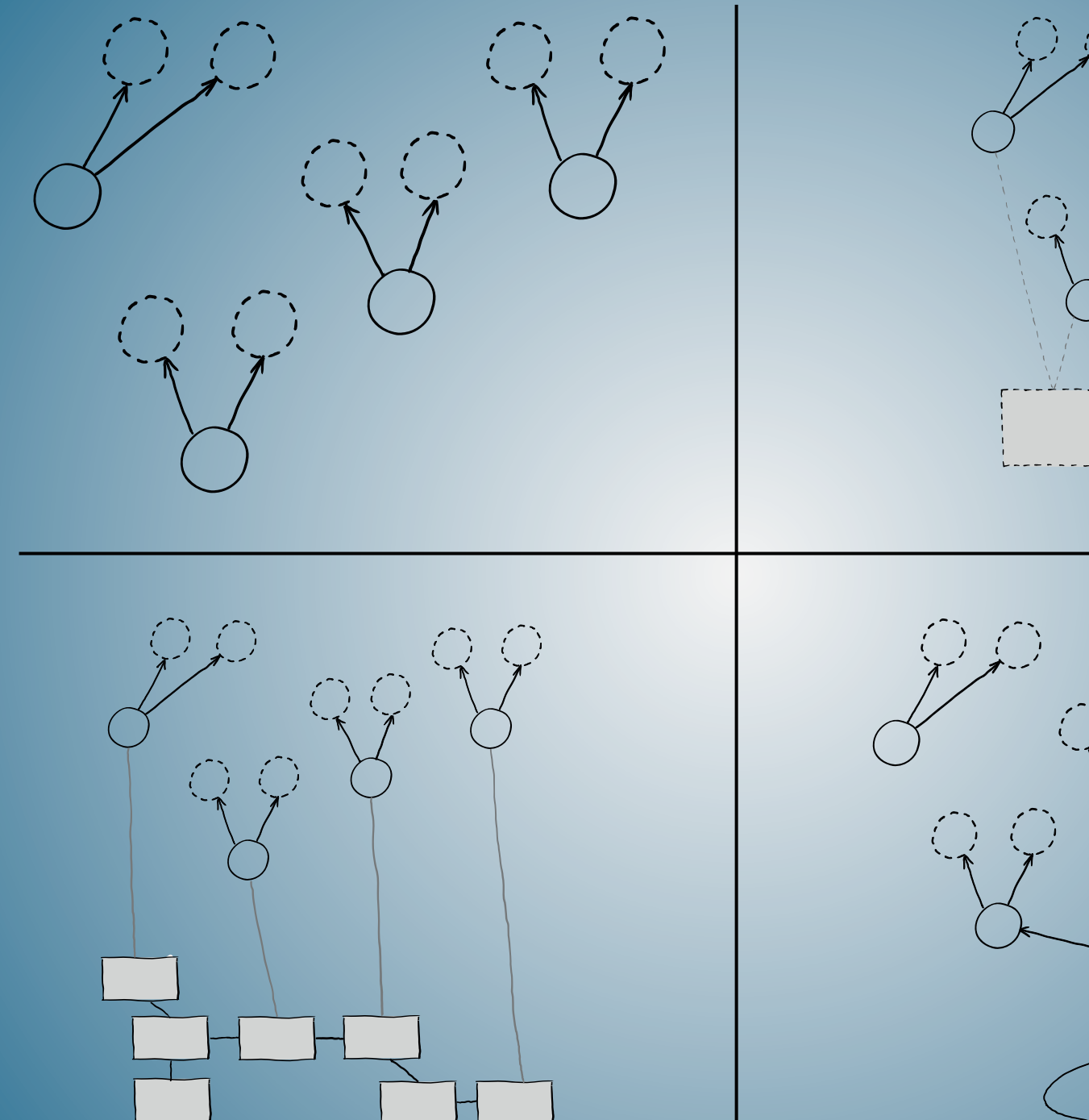

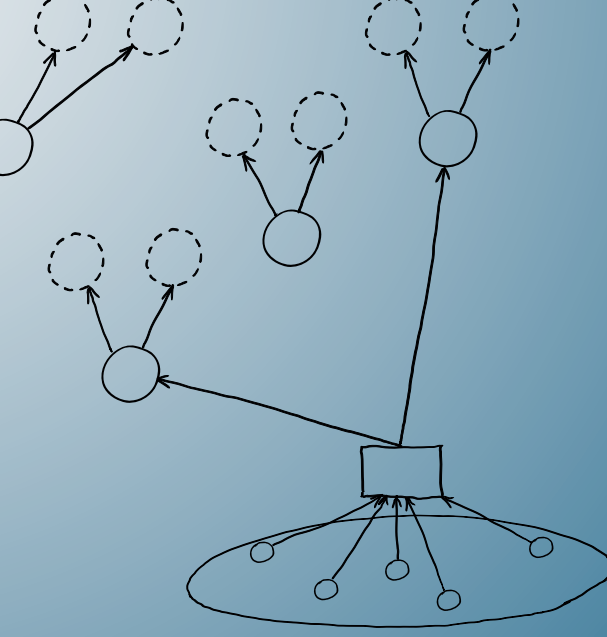

#### RADOS

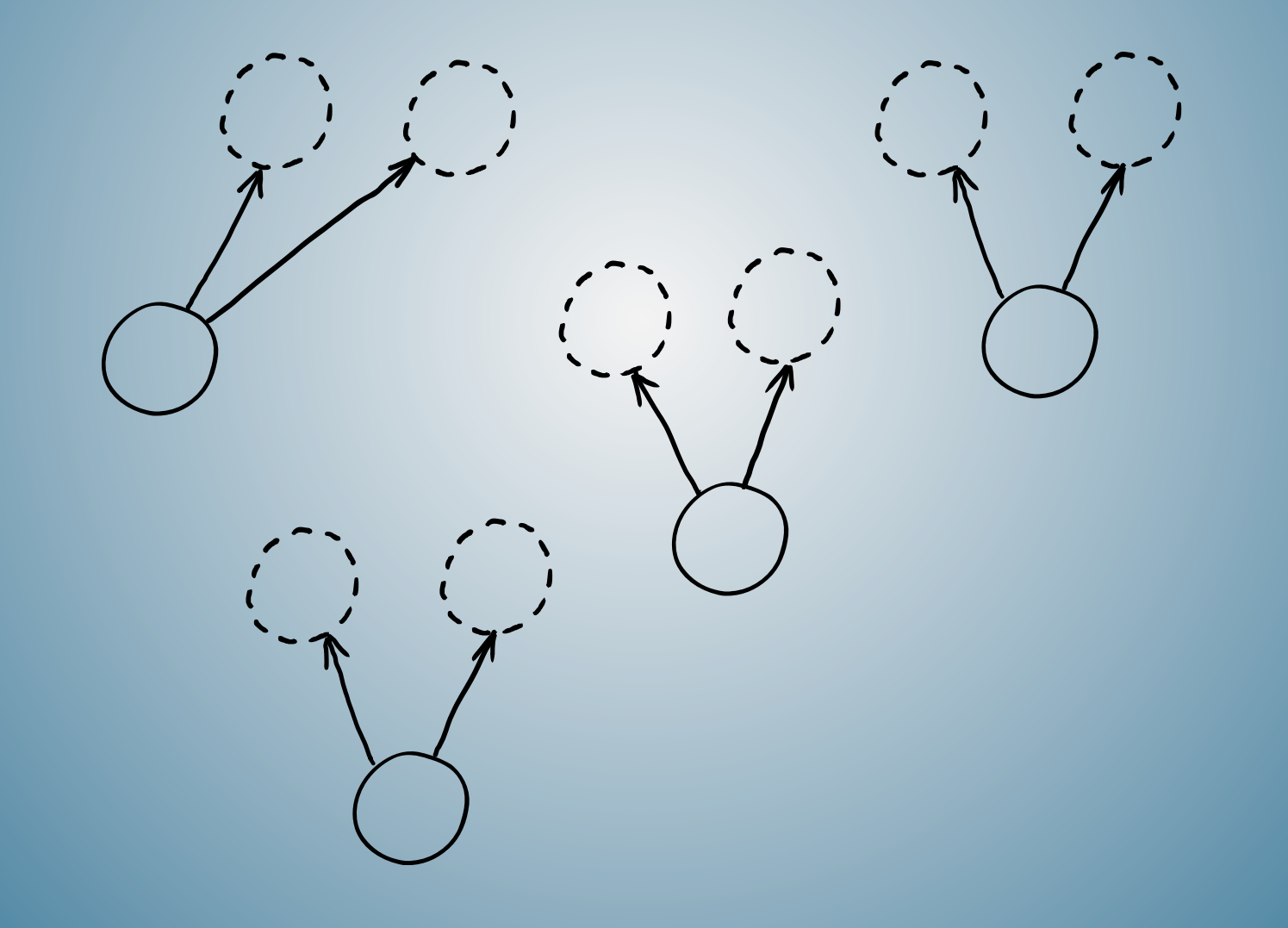

Redundant Autonomic **Distributed** Object Store
## 2 Komponenten

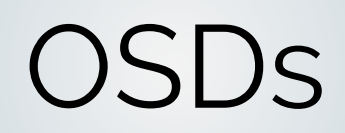

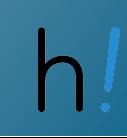

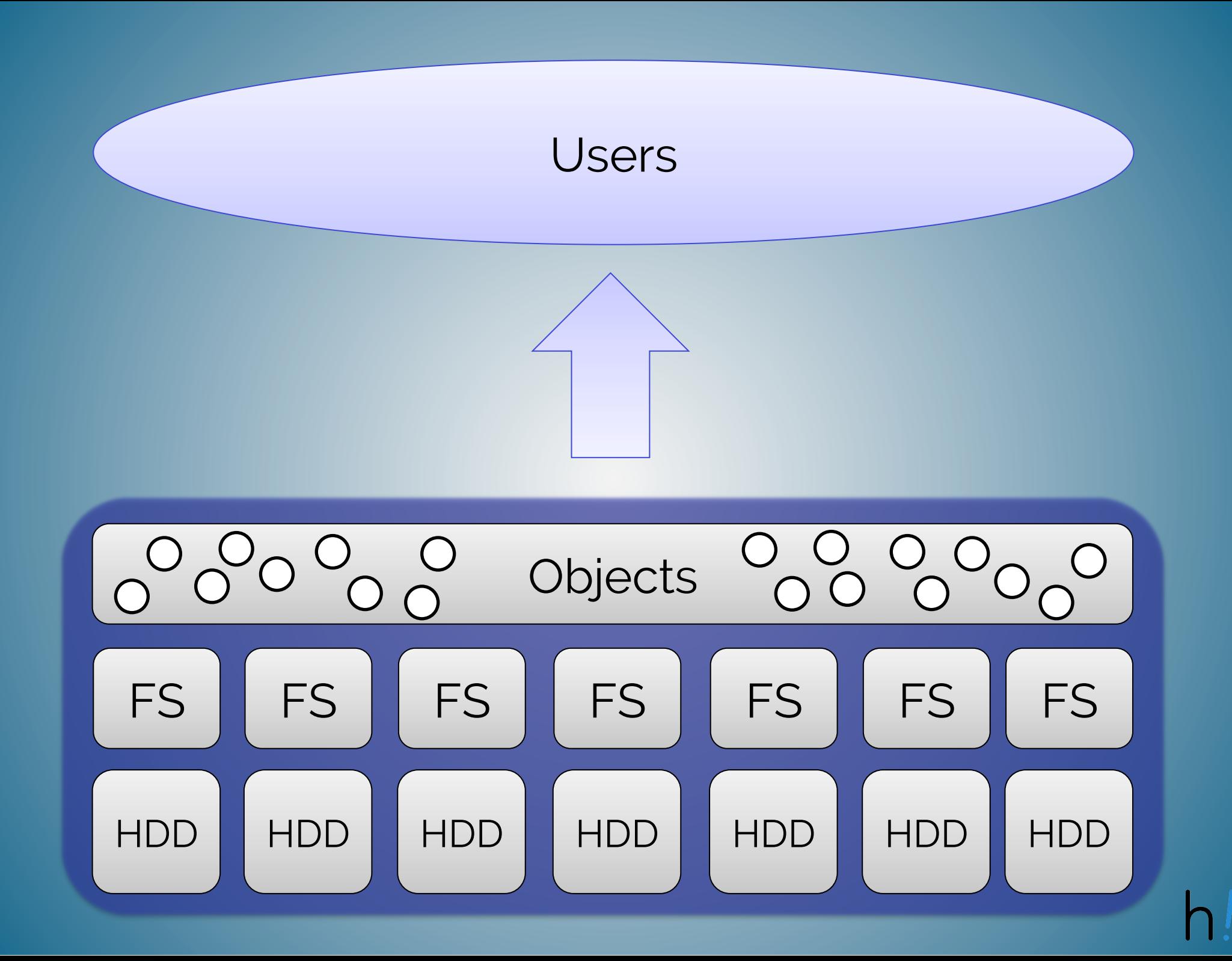

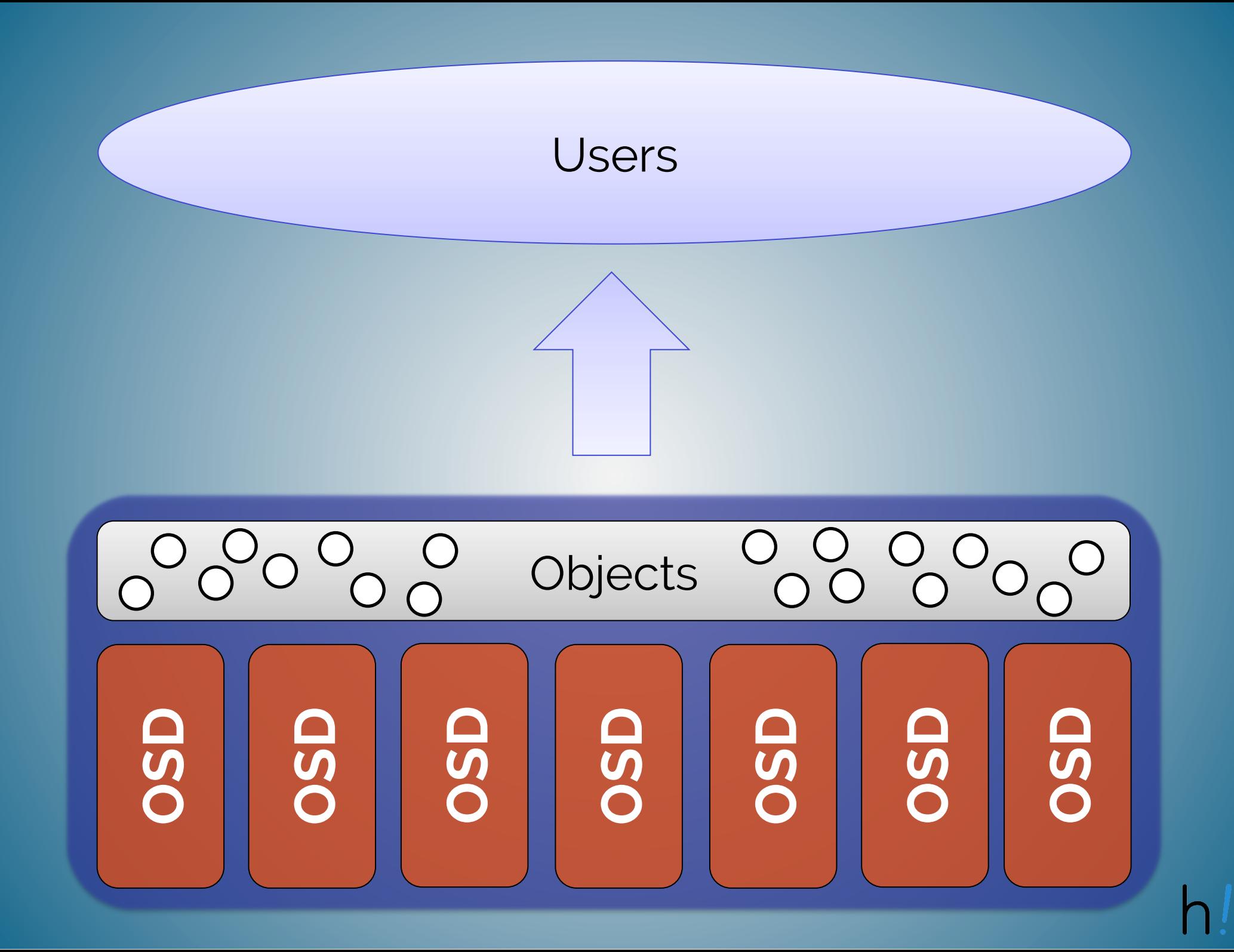

#### **Unified Storage**

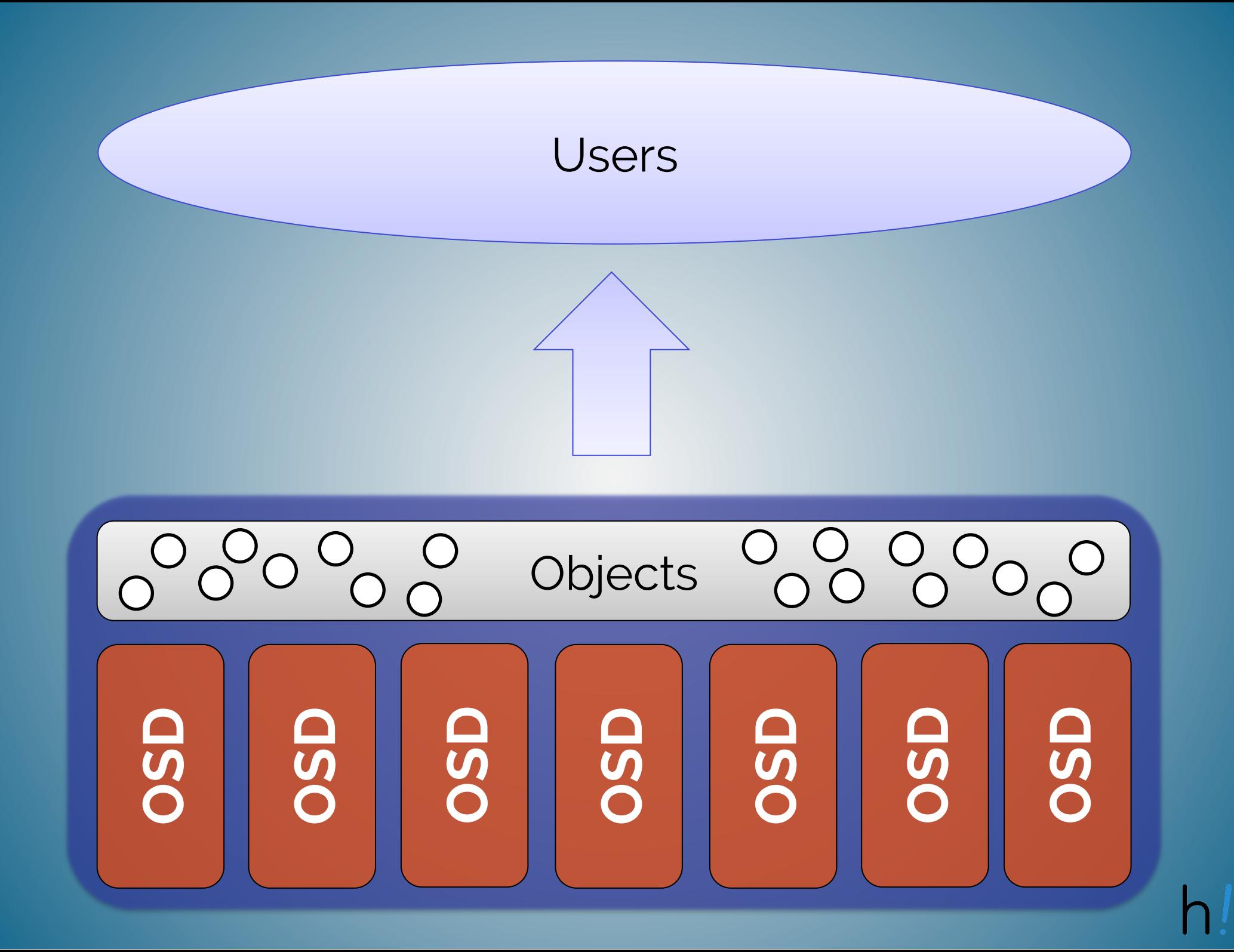

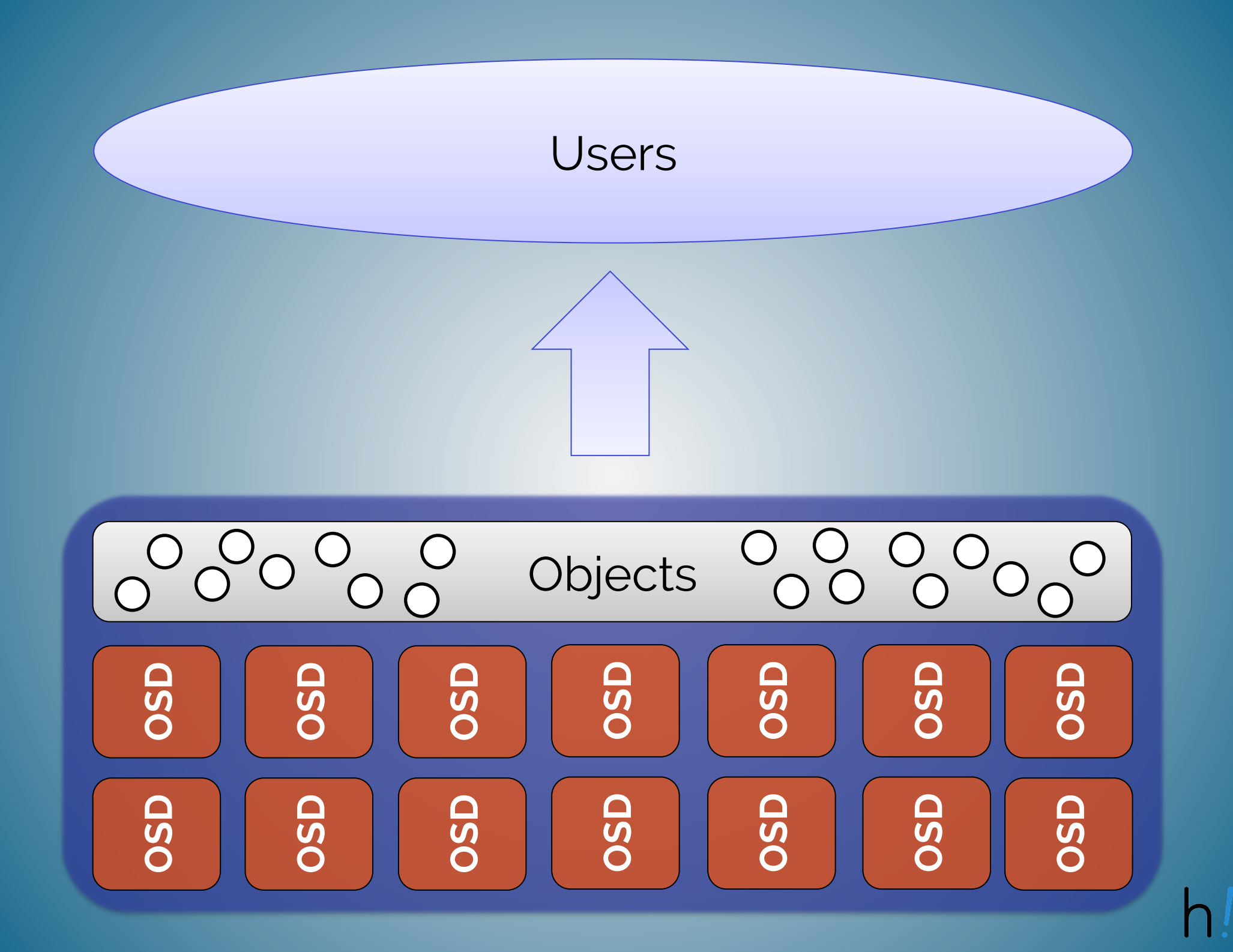

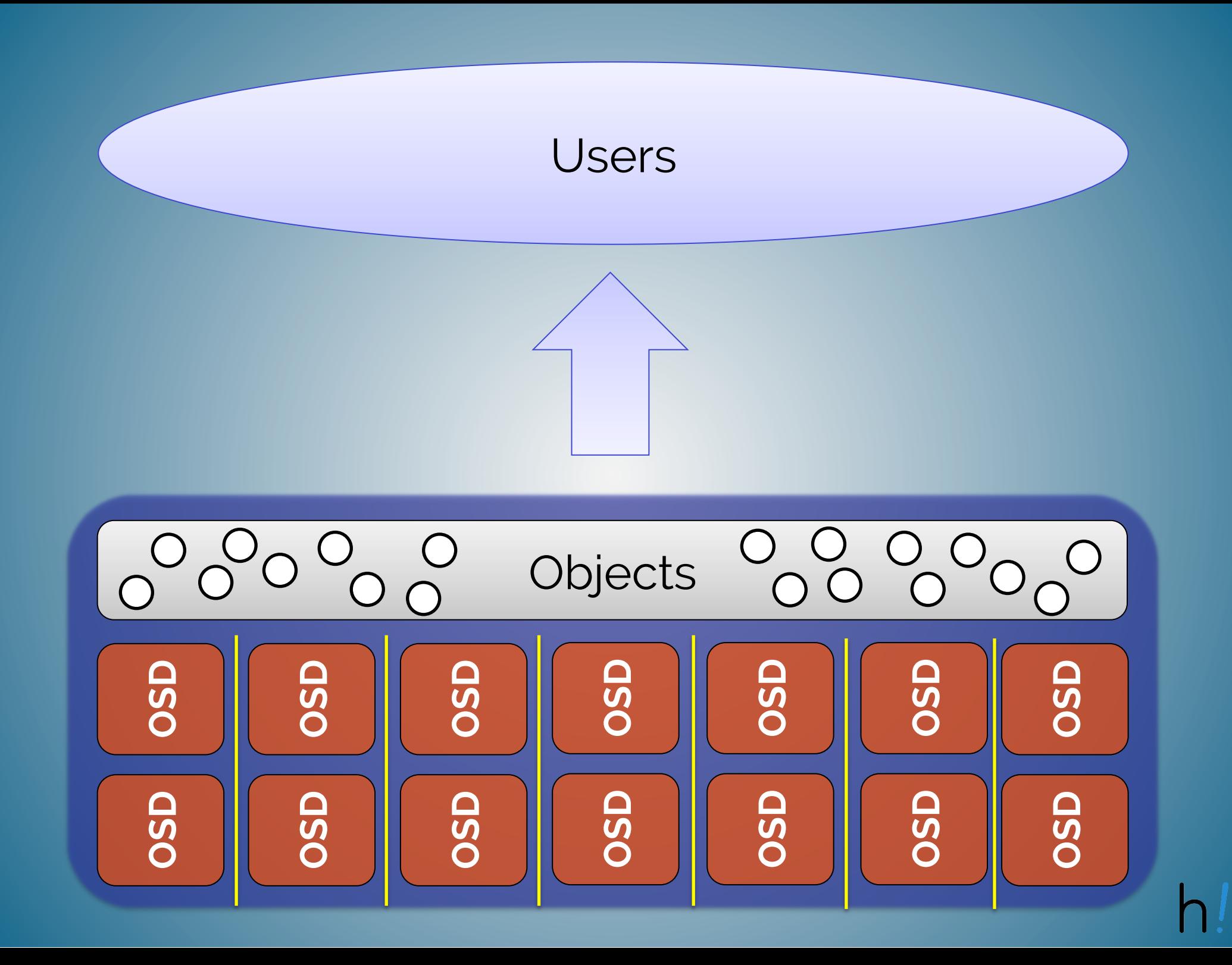

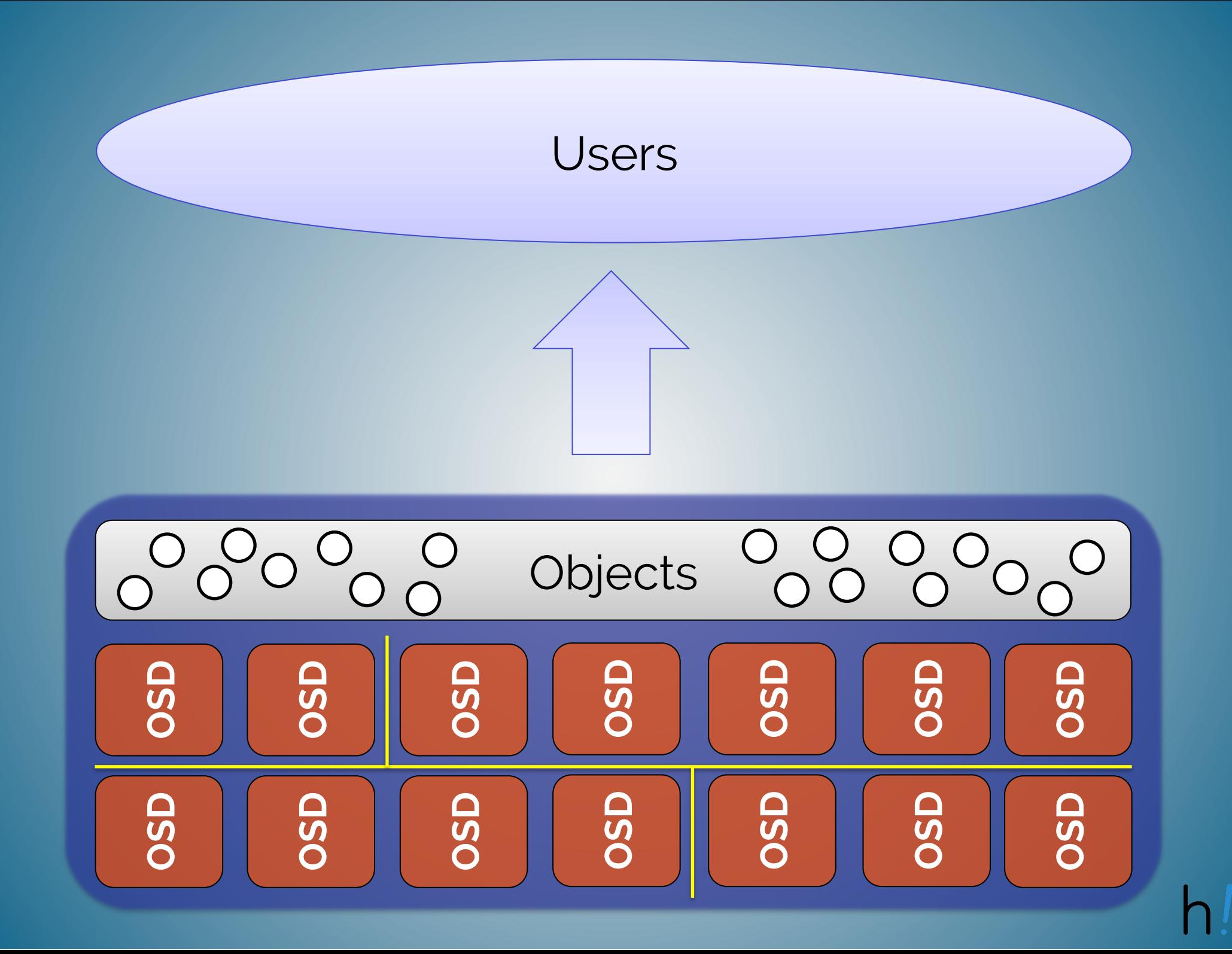

#### MONS

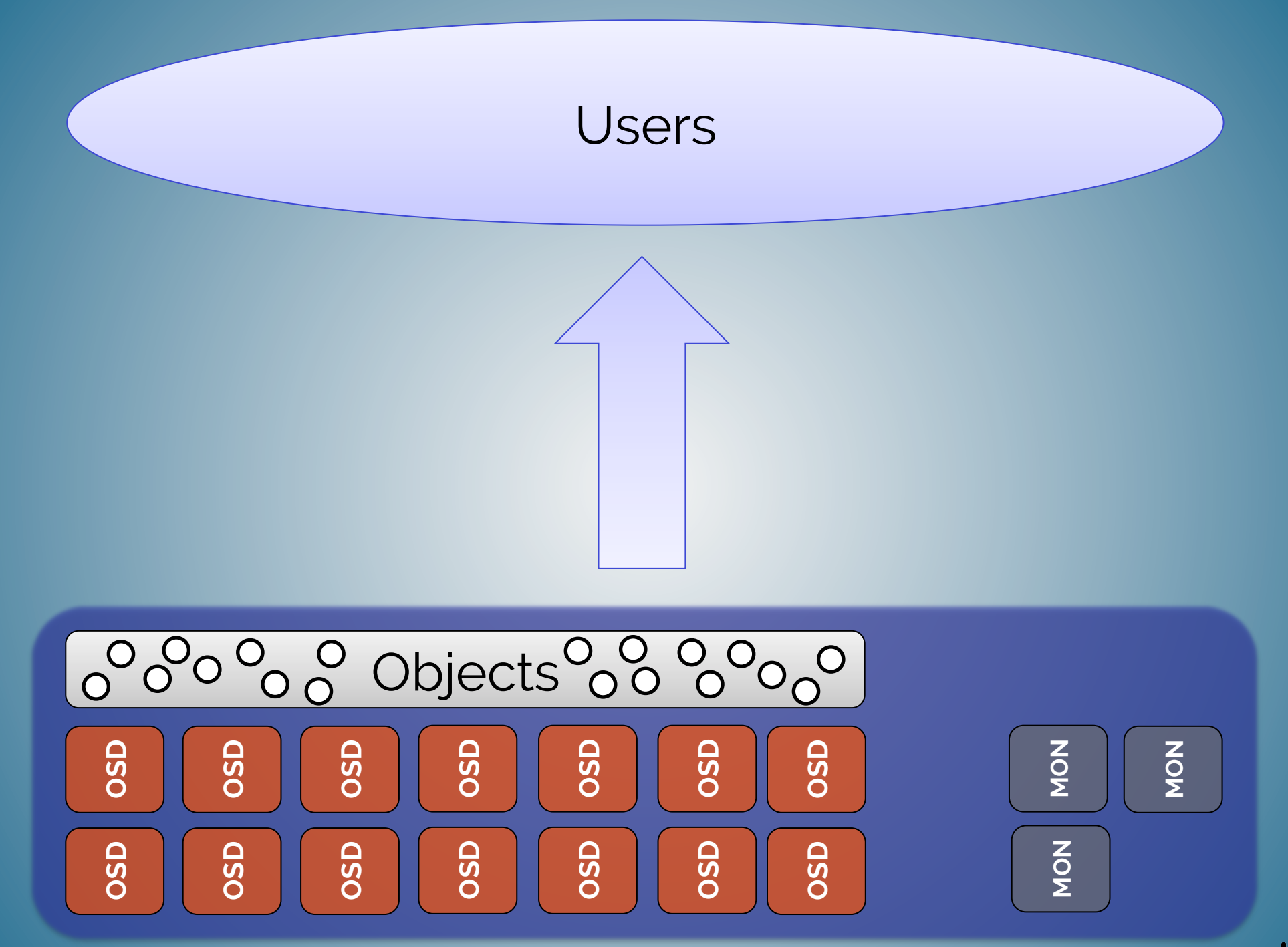

#### Data Placement

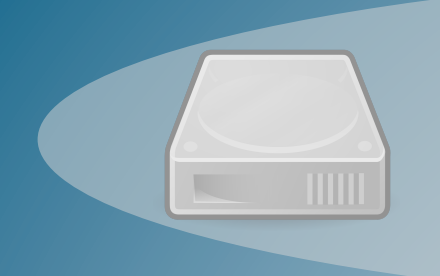

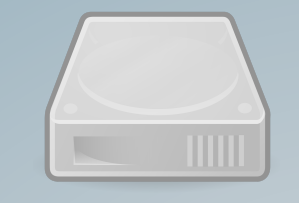

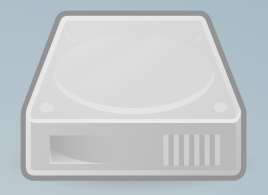

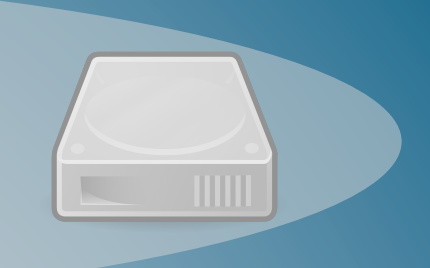

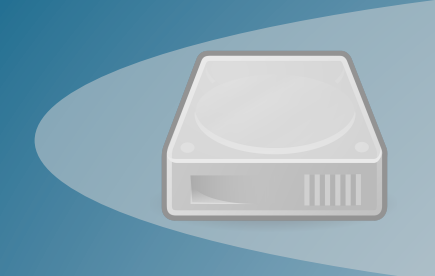

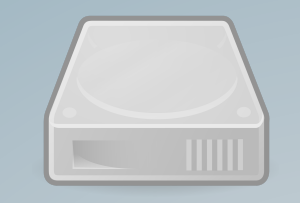

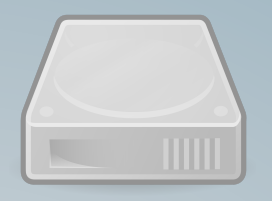

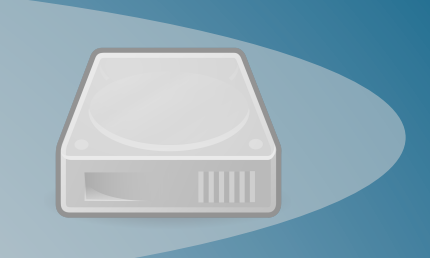

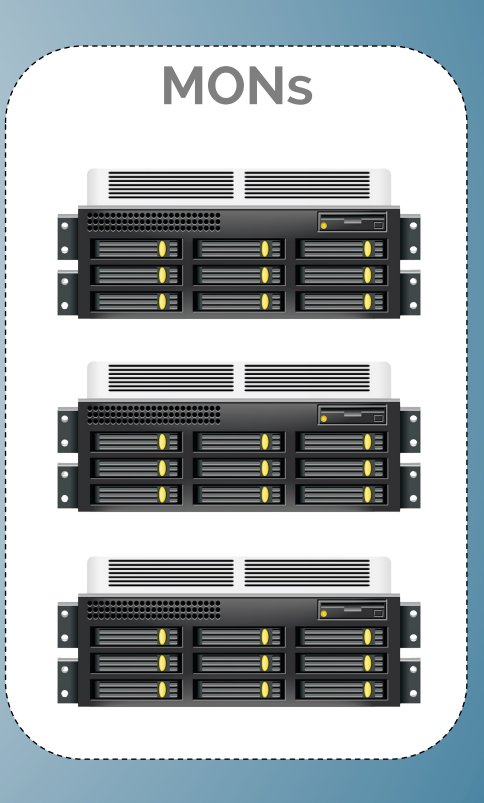

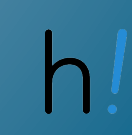

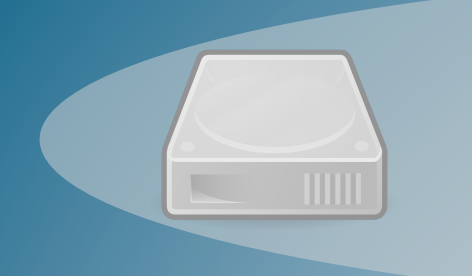

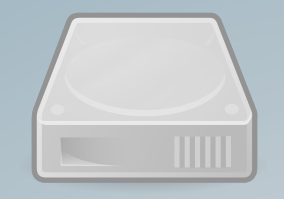

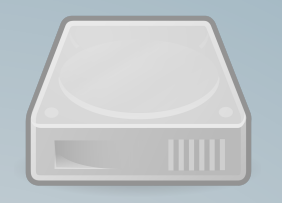

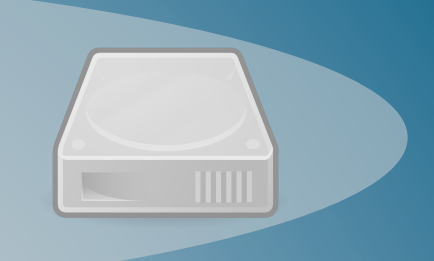

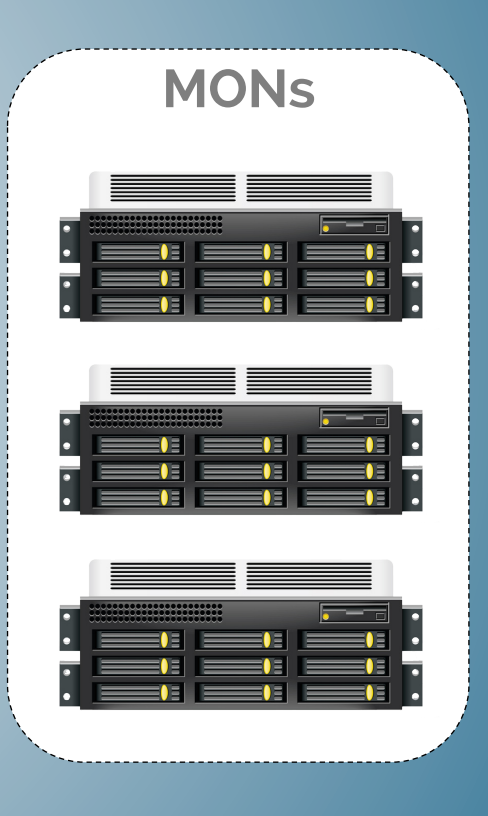

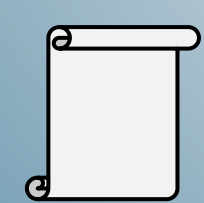

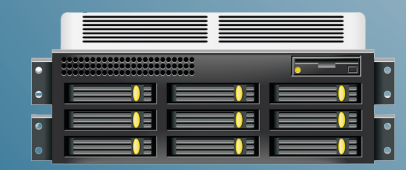

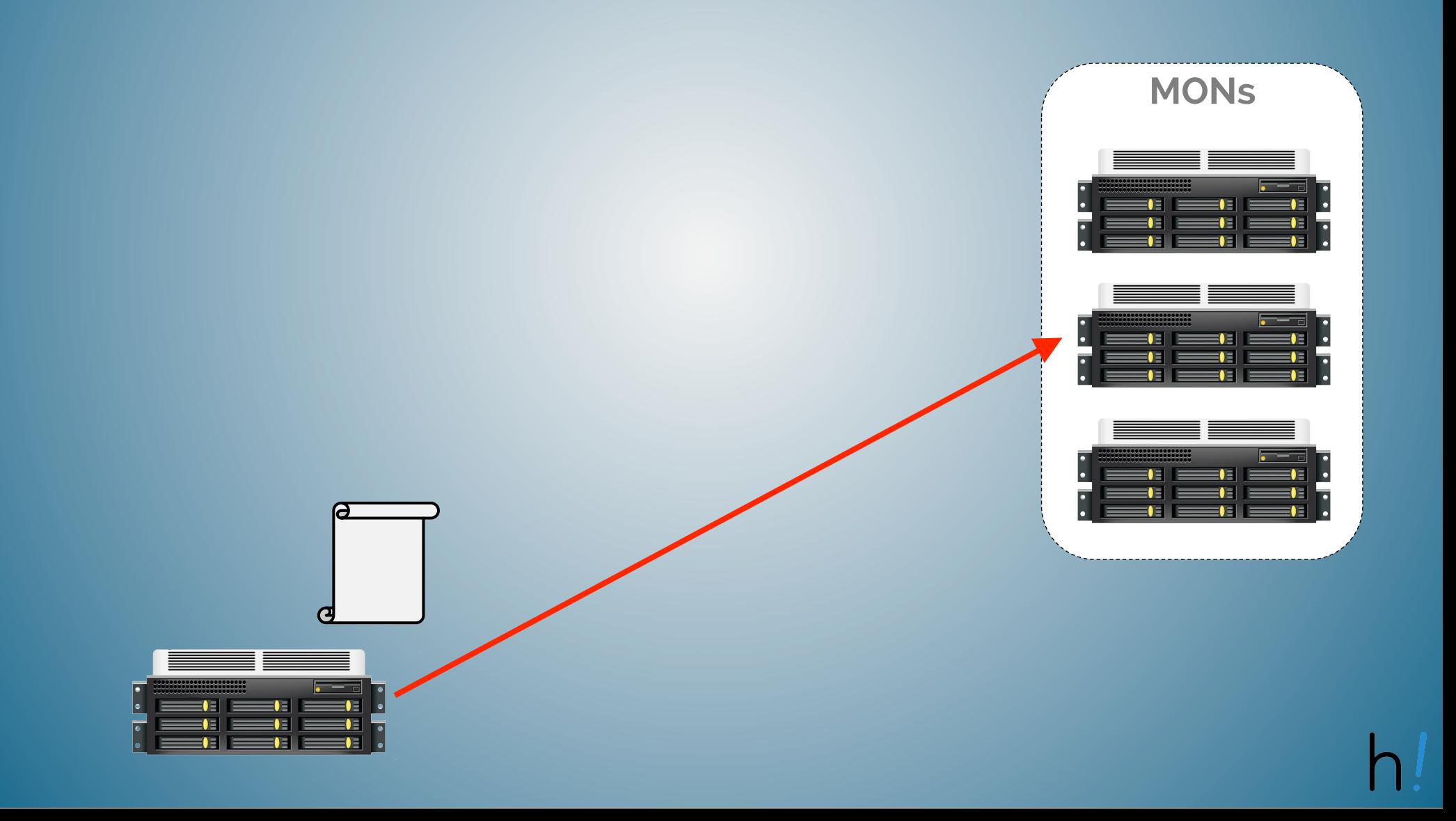

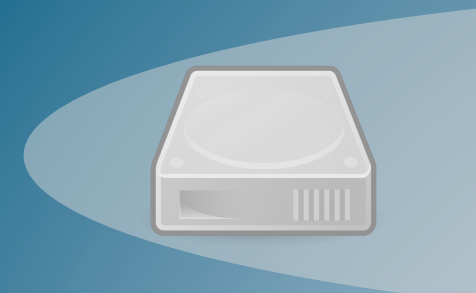

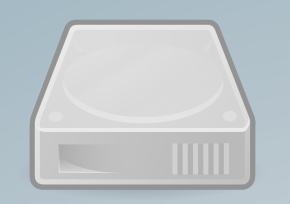

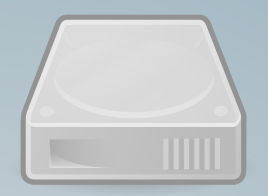

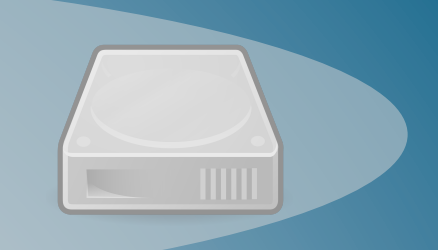

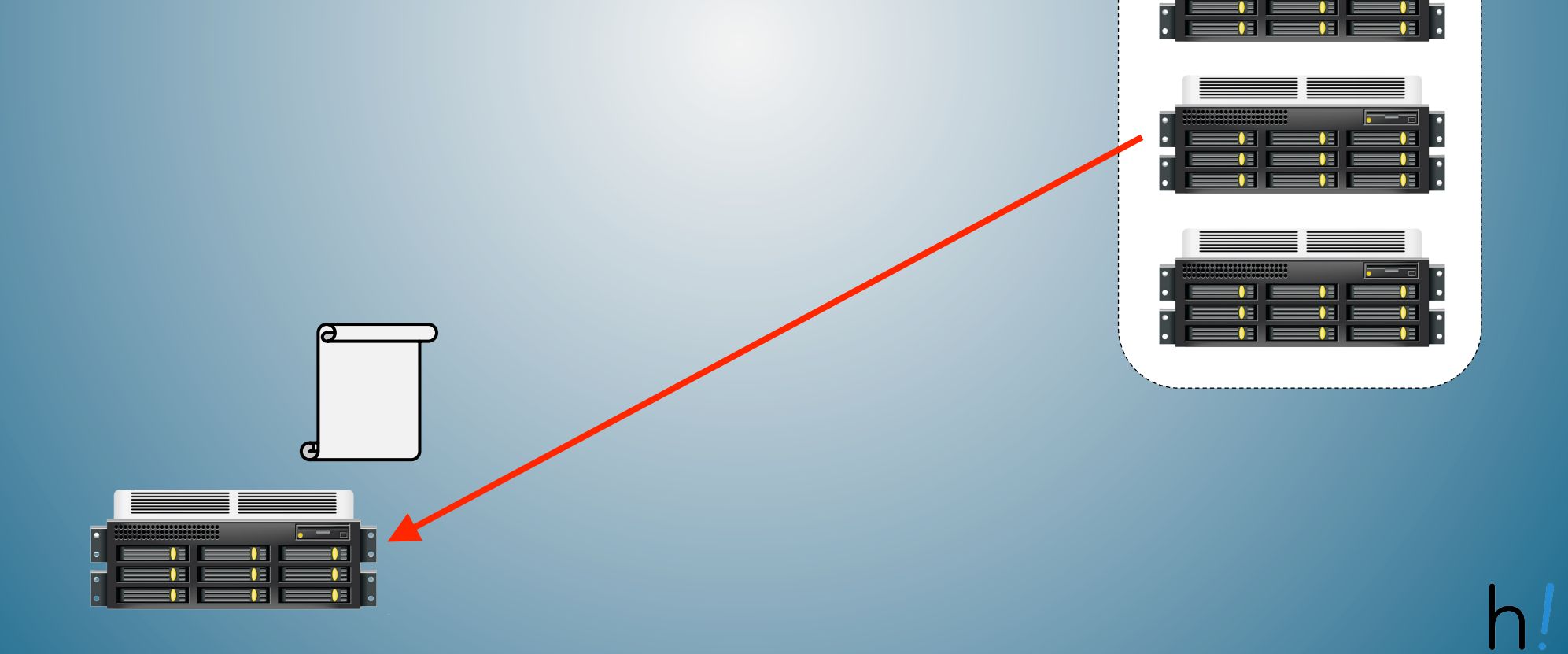

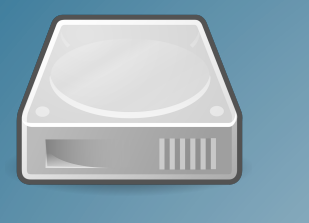

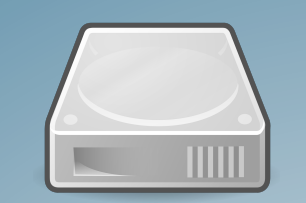

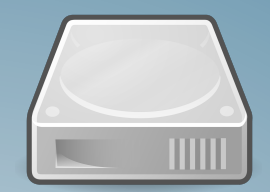

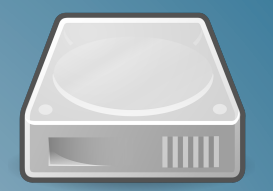

**MONS** 

Œ

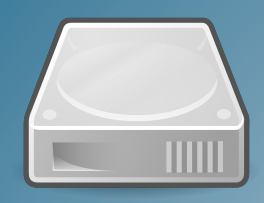

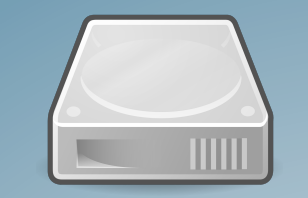

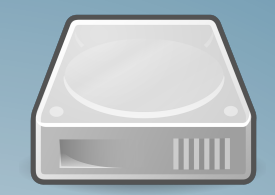

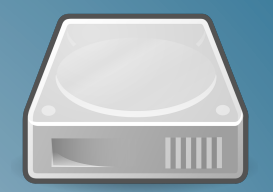

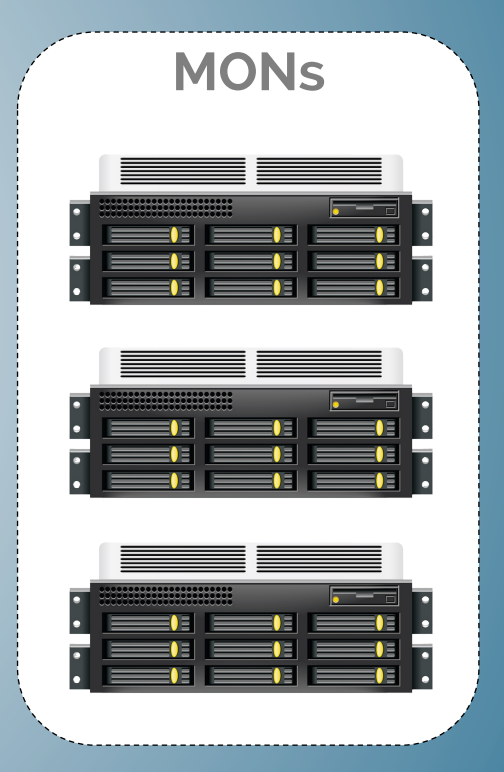

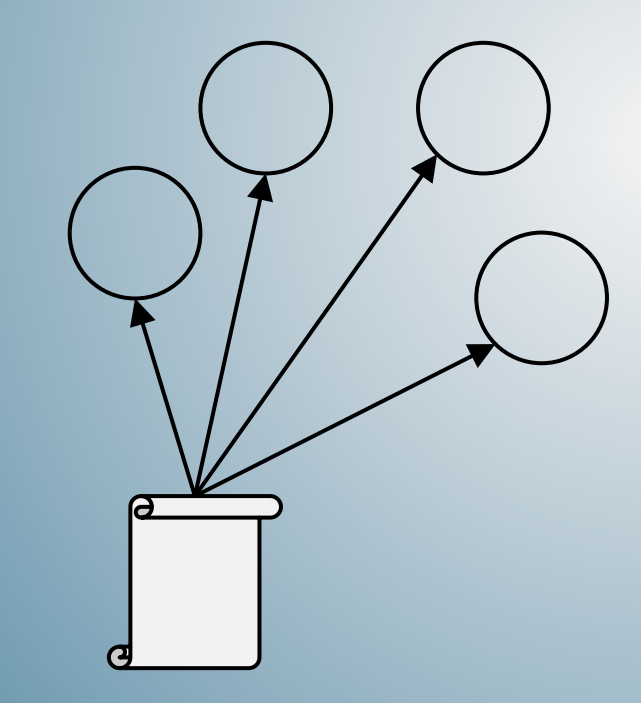

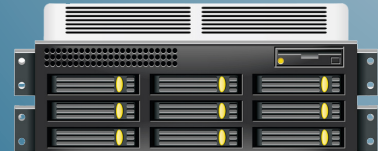

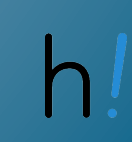

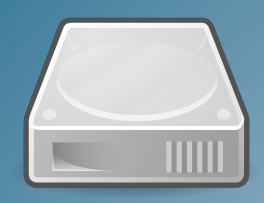

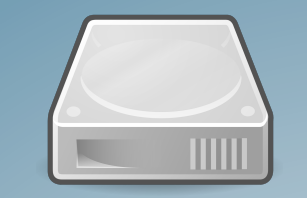

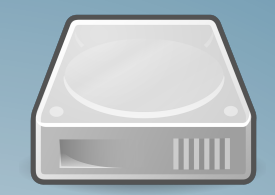

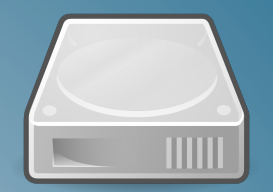

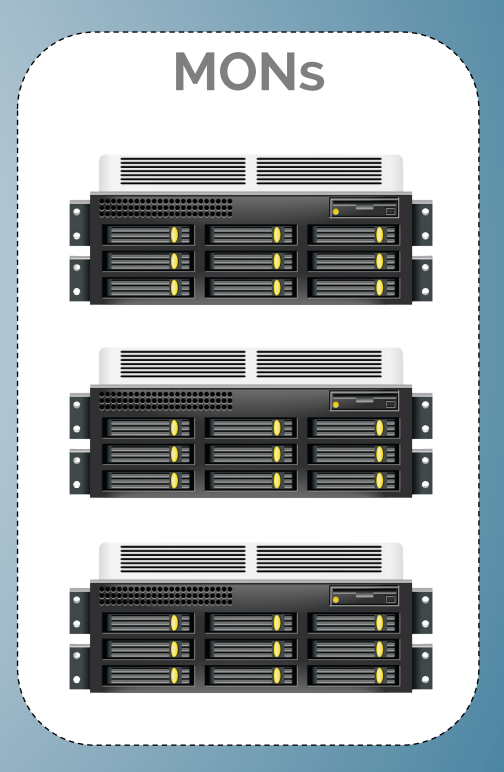

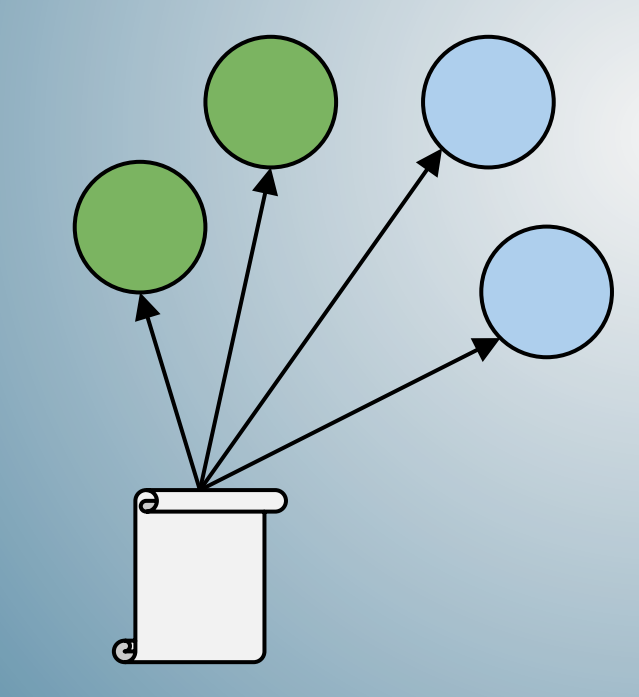

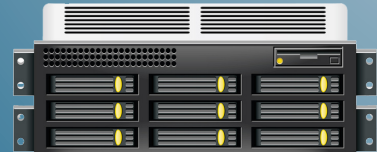

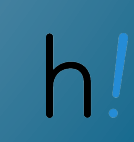

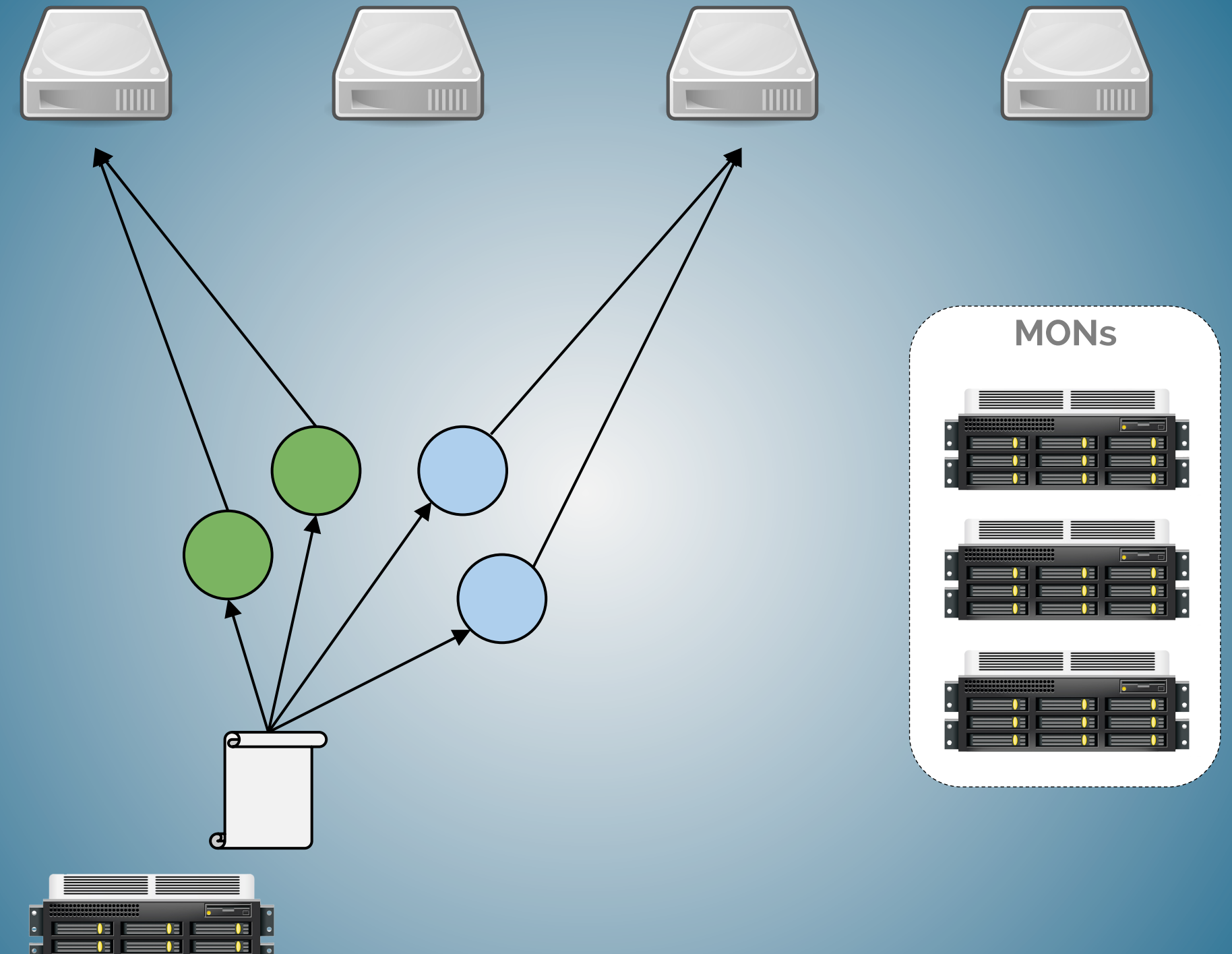

**THE EXECUT** 

 $=$   $\blacksquare$  .

## Parallelisierung

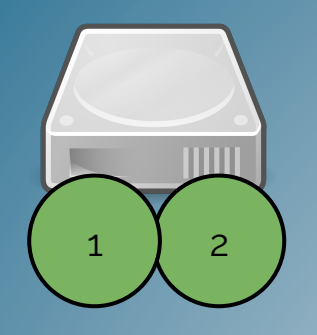

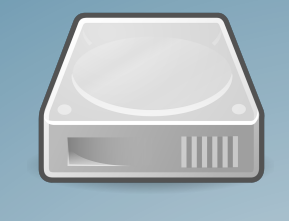

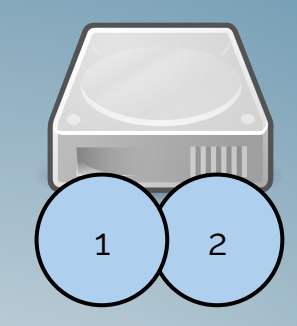

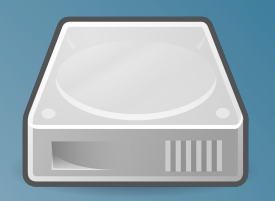

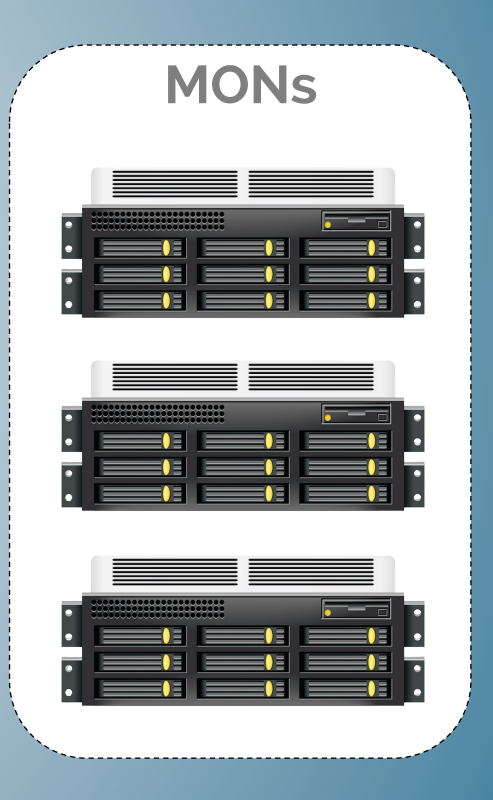

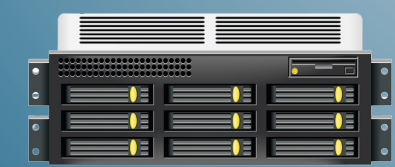

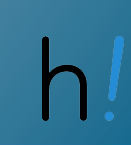

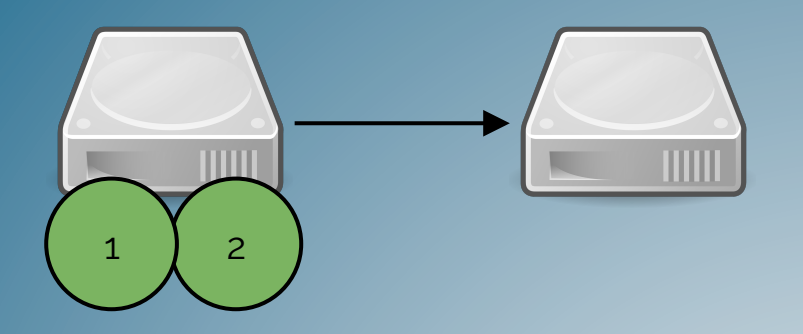

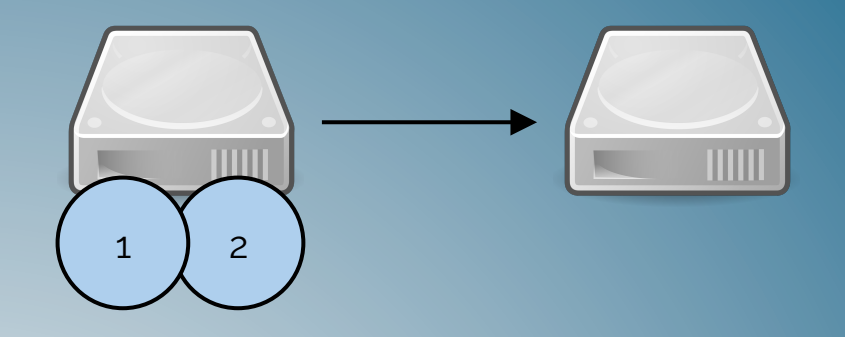

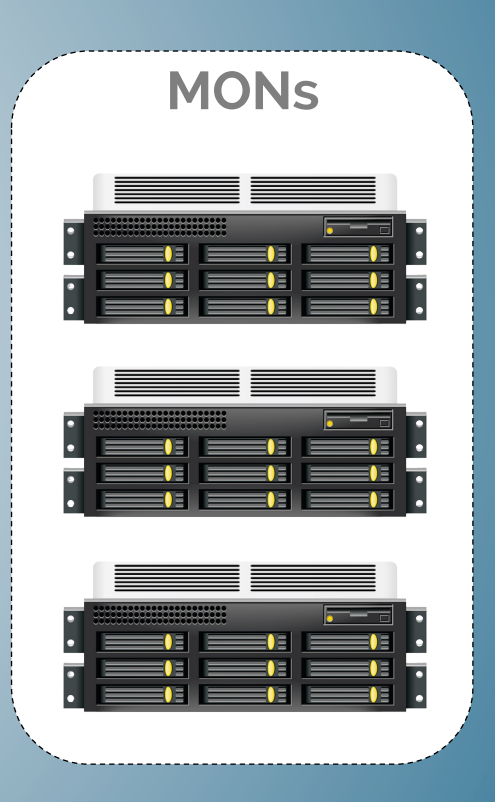

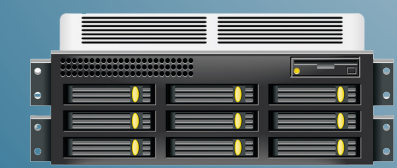

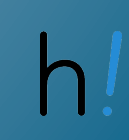

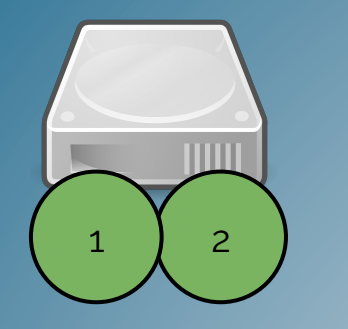

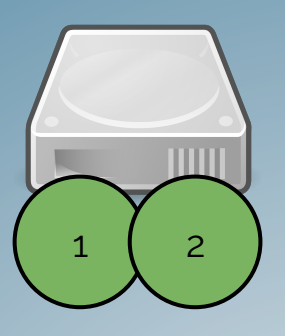

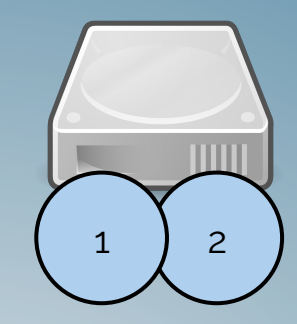

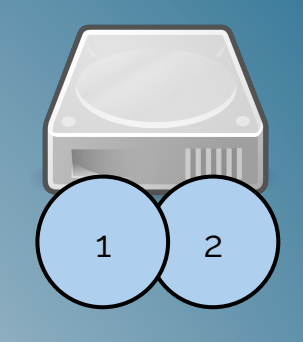

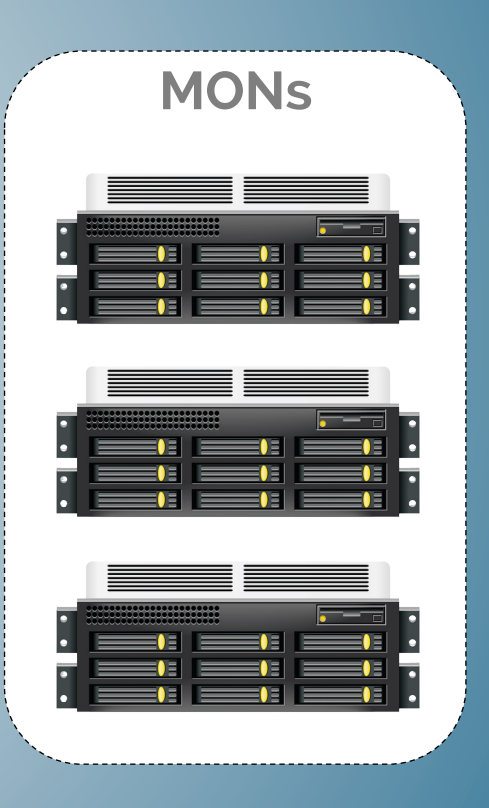

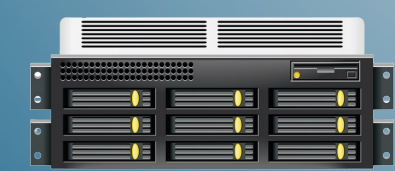

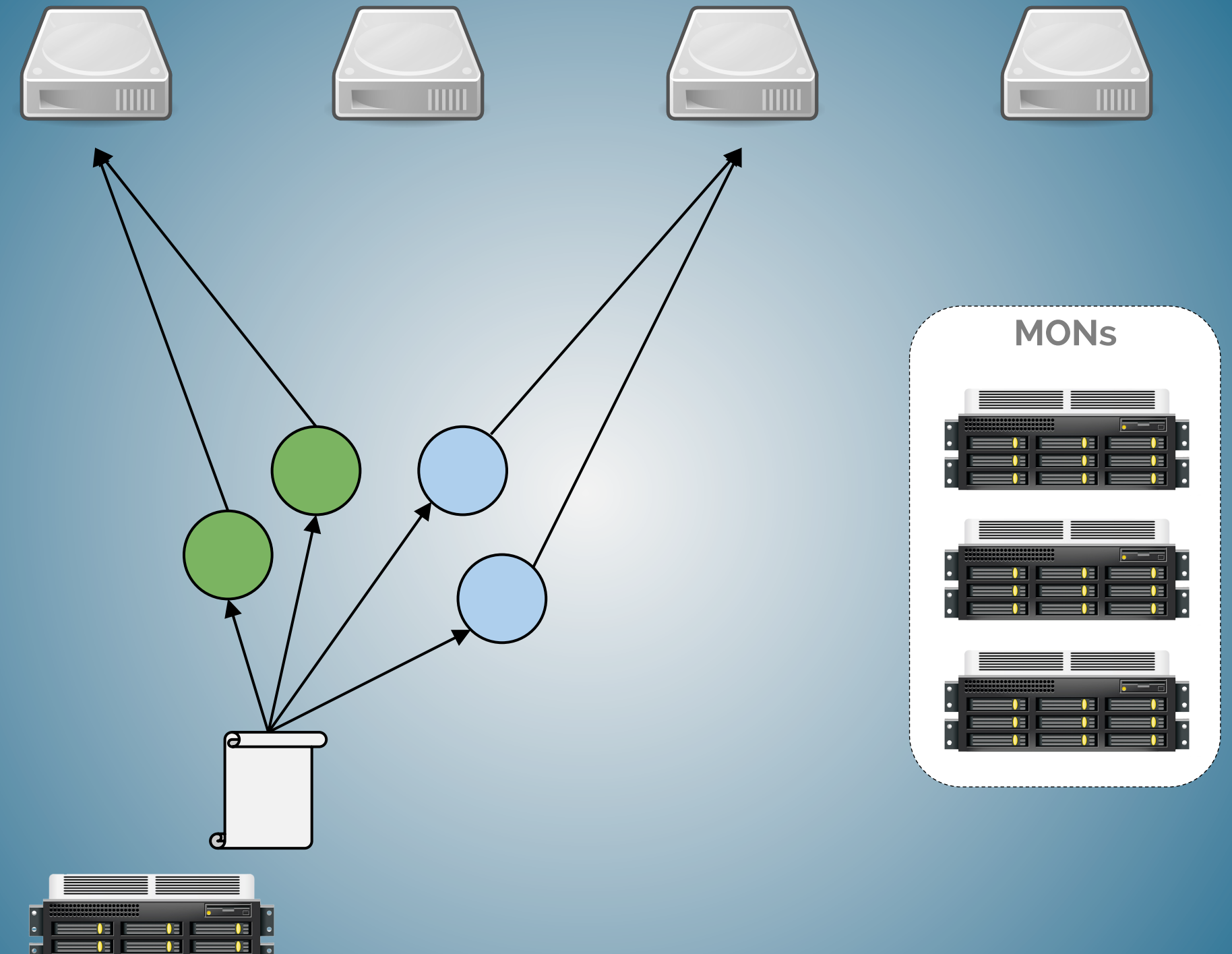

**THE EXECUT** 

 $=$   $\blacksquare$  .

## CRUSH

Controlled Replication Under Scalable Hashing

#### Rack aware

#### Clients?

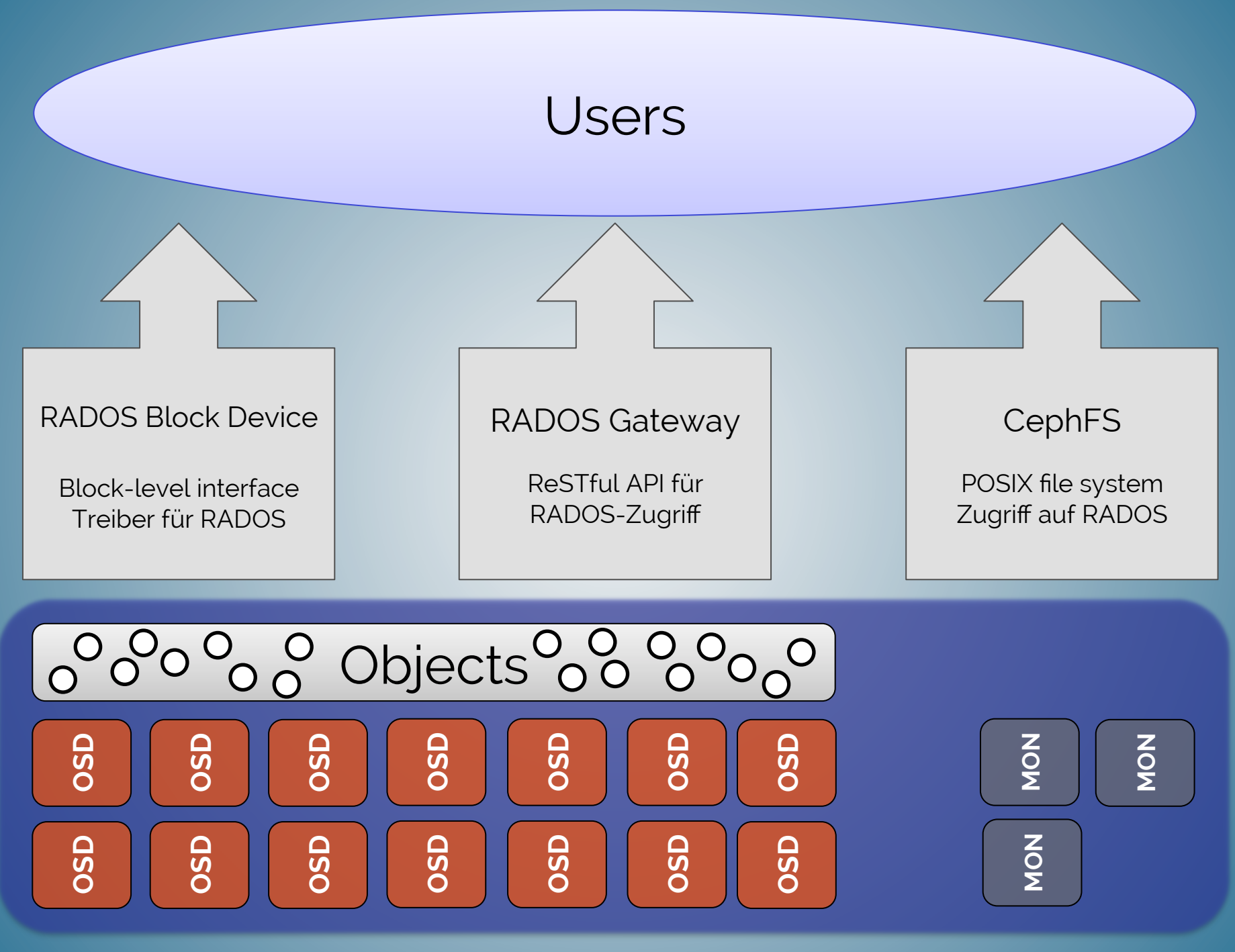

## RBD (RADOS Block Device)

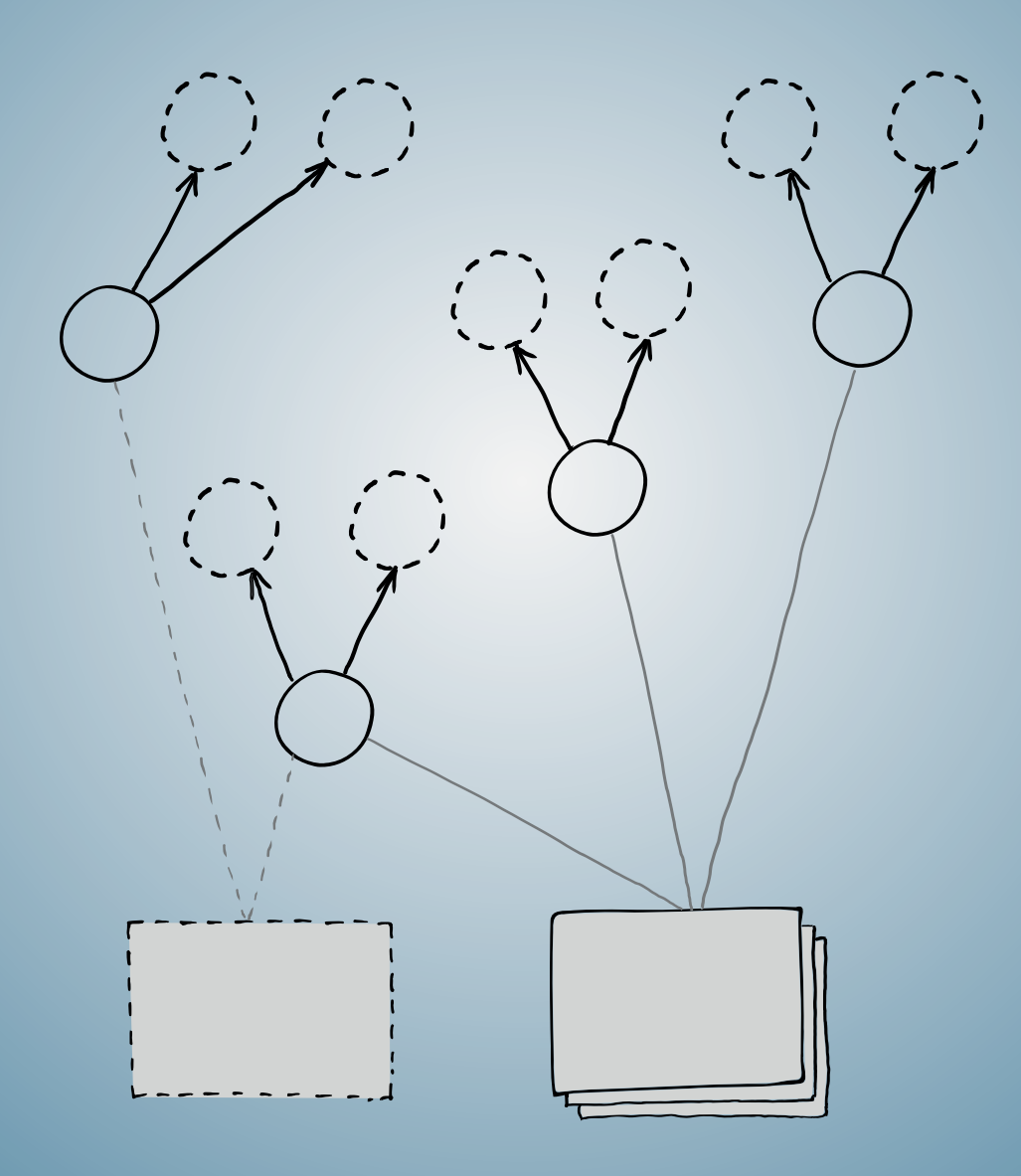

#### rbd

#### Qemu-RBD

```
• <disk type='network' device='disk'> 
<driver name='qemu' type='raw' cache='writeback'/> 
<auth username='libvirt'> 
 <secret type='ceph' usage='client.libvirt secret'/>
```

```
 </auth>
```

```
 <source protocol='rbd' name='libvirt/ubuntu-amd64-alice'>
```

```
 <host name='192.168.133.111' port='6789'/>
```

```
 <host name='192.168.133.112' port='6789'/>
```

```
 <host name='192.168.133.113' port='6789'/>
```

```
 </source>
```

```
 <target dev='vda' bus='virtio'/>
```
 <address type='pci' domain='0x0000' bus='0x00' slot='0x05' function='0x0'/> </disk>

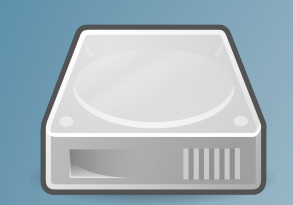

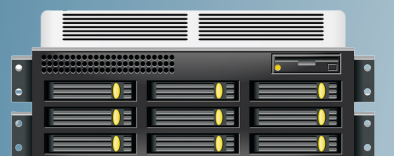

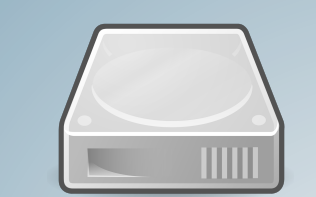

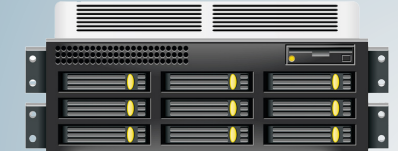

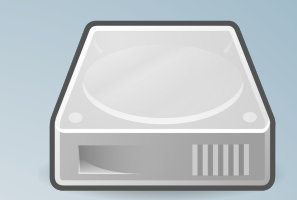

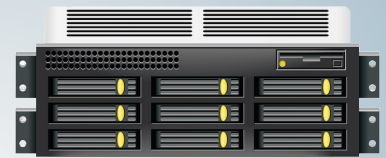

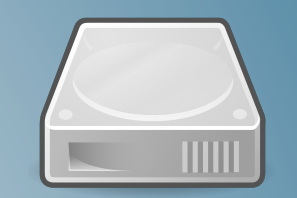

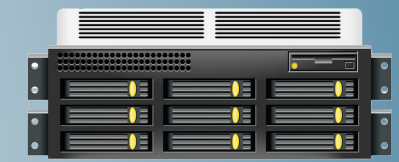

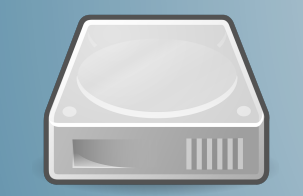

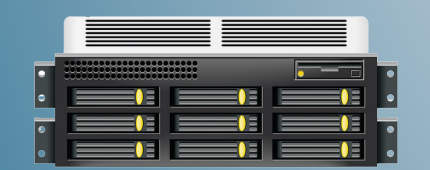

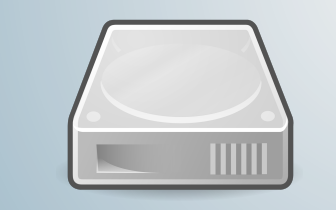

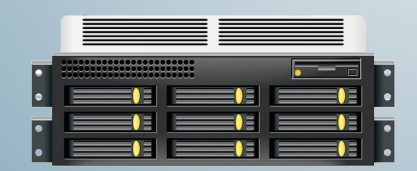

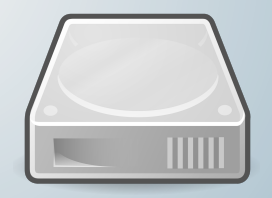

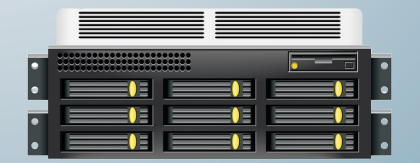

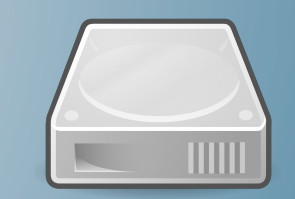

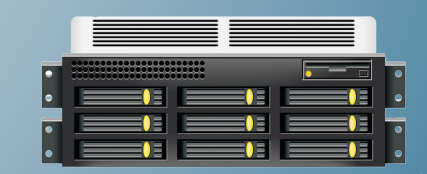

# radosgw

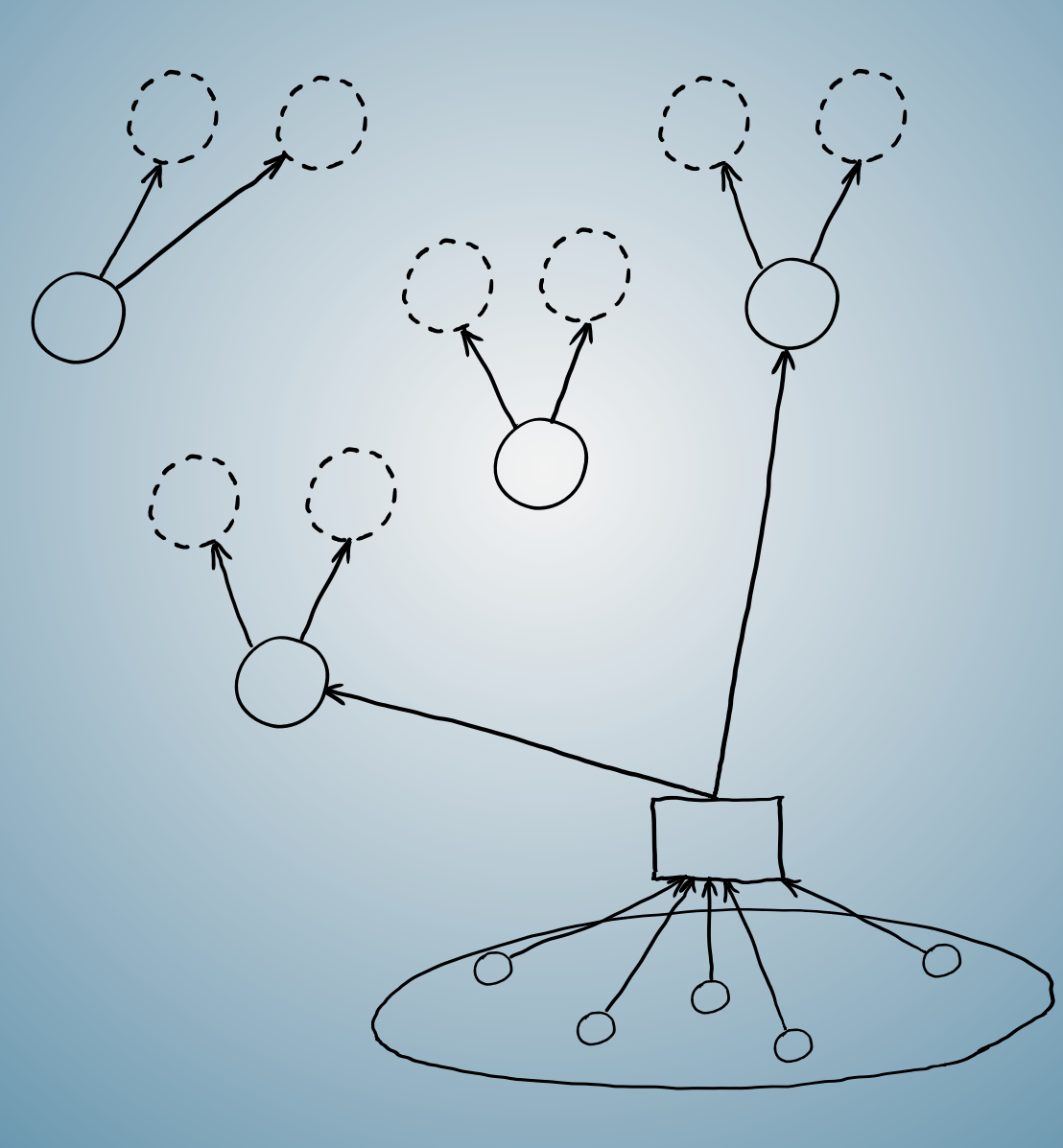
#### Kompatibel mit S3 und Swift

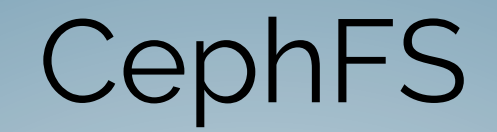

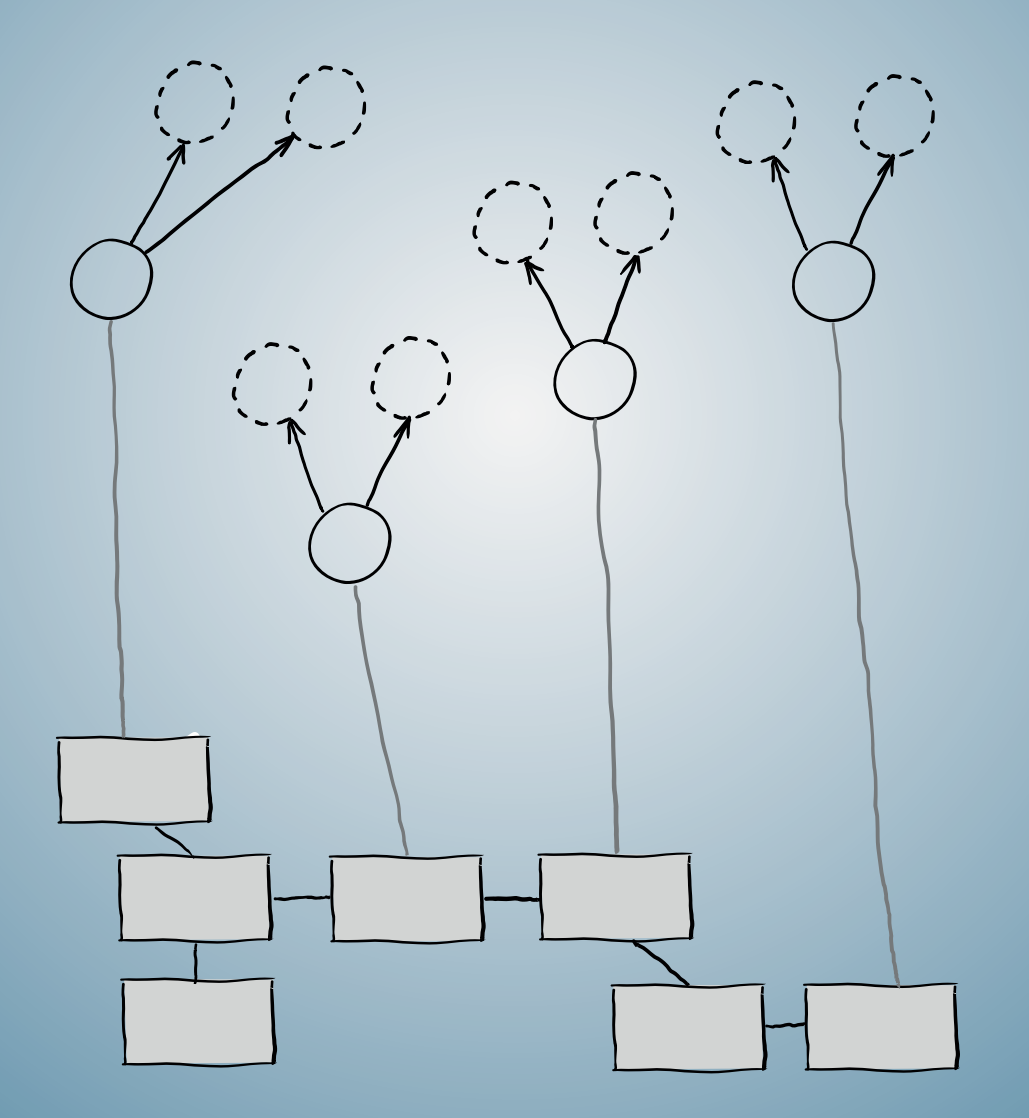

### CephFS: Leider noch beta

#### Nicht genug? Der **eigene Client** mit **librados**!

#### Einsatzszenarien

# Gigantic Storage

#### 40TB, 3 Replikas= € 24.000

# Virtualisierung

## iSCSI Storage

#### OpenStack!

#### Nahtlose Integration

#### Cinder & RADOS: Geht!

#### Glance & RADOS: Geht!

#### Referenzen?

# Theutsche

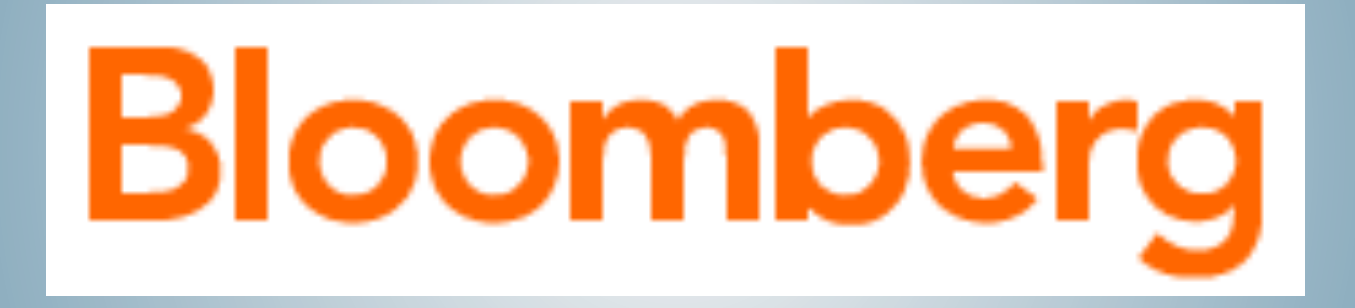

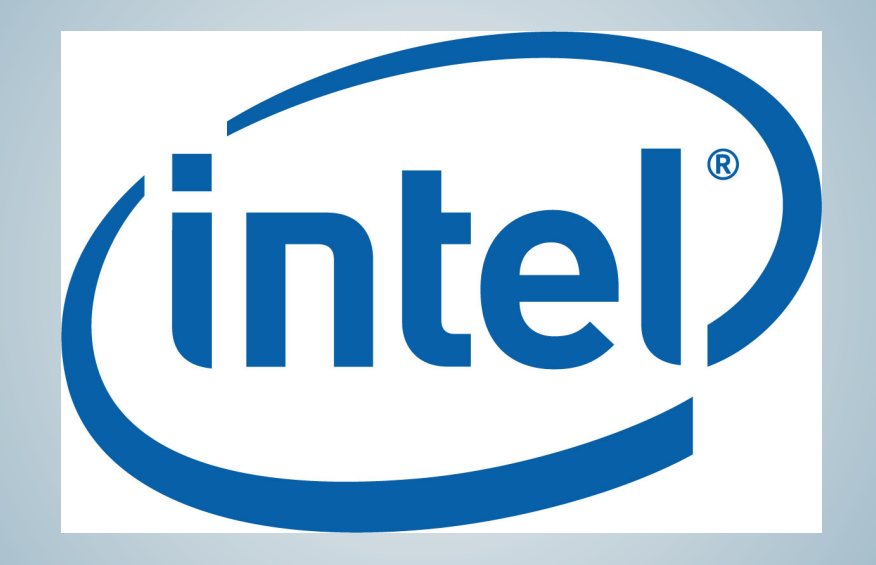

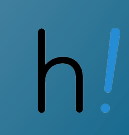

#### Live demo

Mit besonderem Dank an:

Sage Weil (Twitter: @liewegas) & Crew für Ceph

Inktank (Twitter: @inktank) für das Ceph-Logo

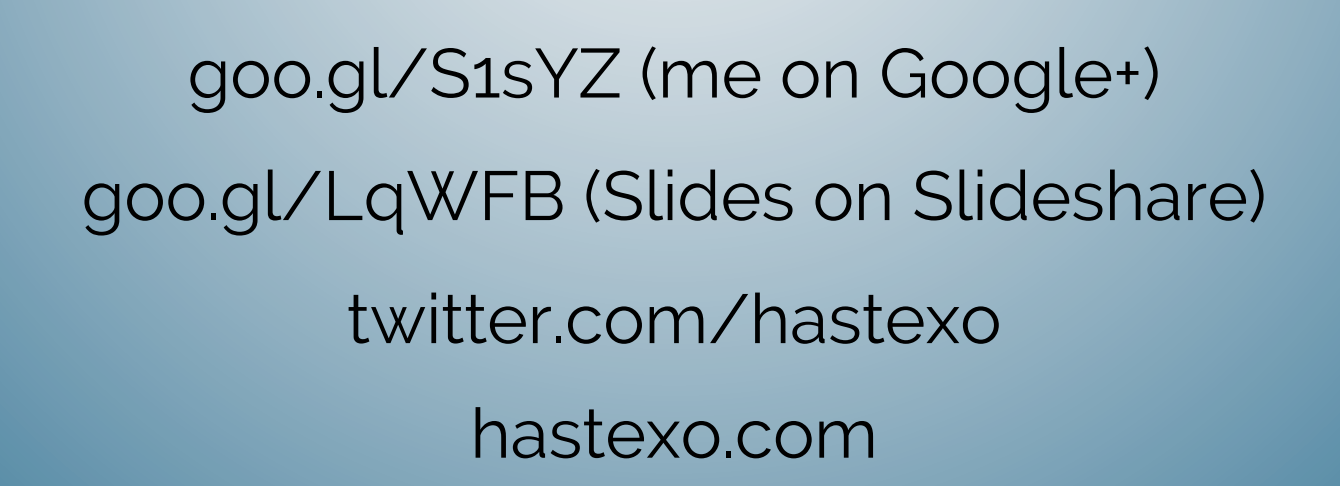

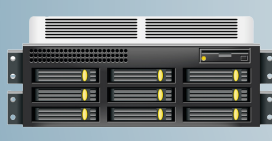

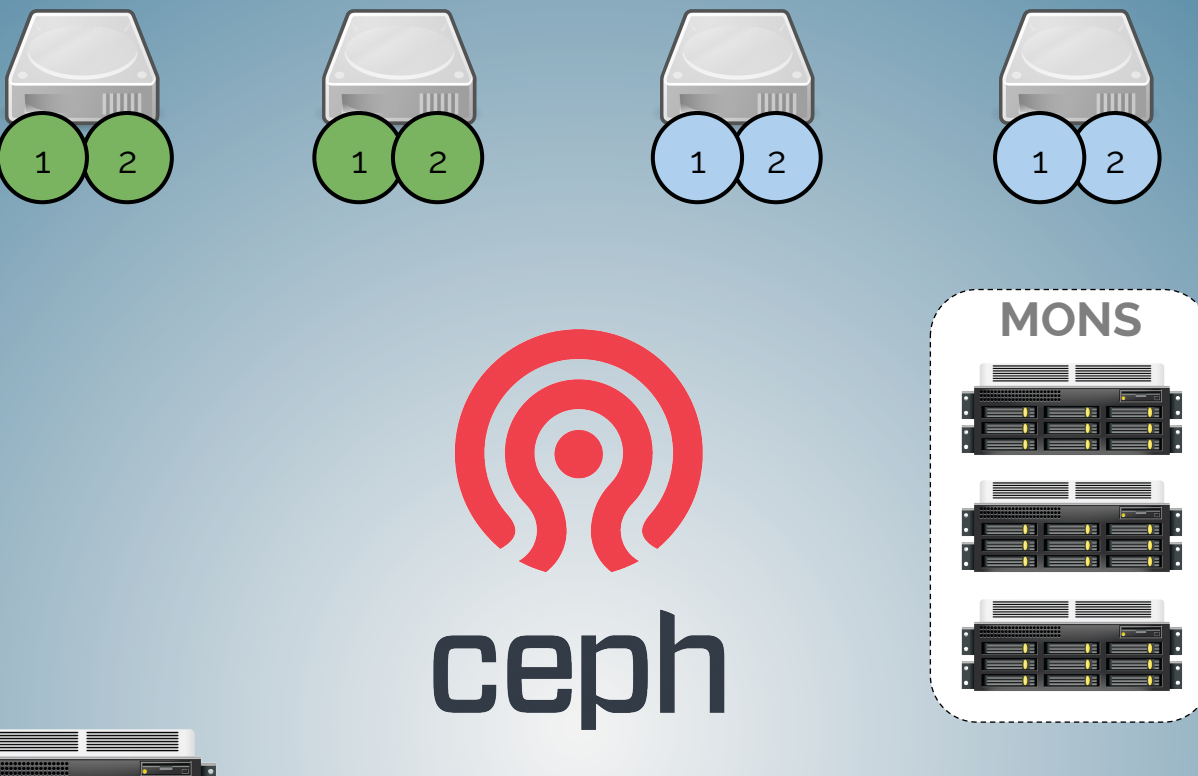

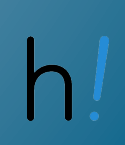